# **ارائه روش ترکیبی نوین DSM جهت تنظیم پارامتر الگوریتمهای فراابتکاری**

## الهام شادکام<sup>۱.</sup>\* و مهرناز غیور مداح<sup>۲</sup>

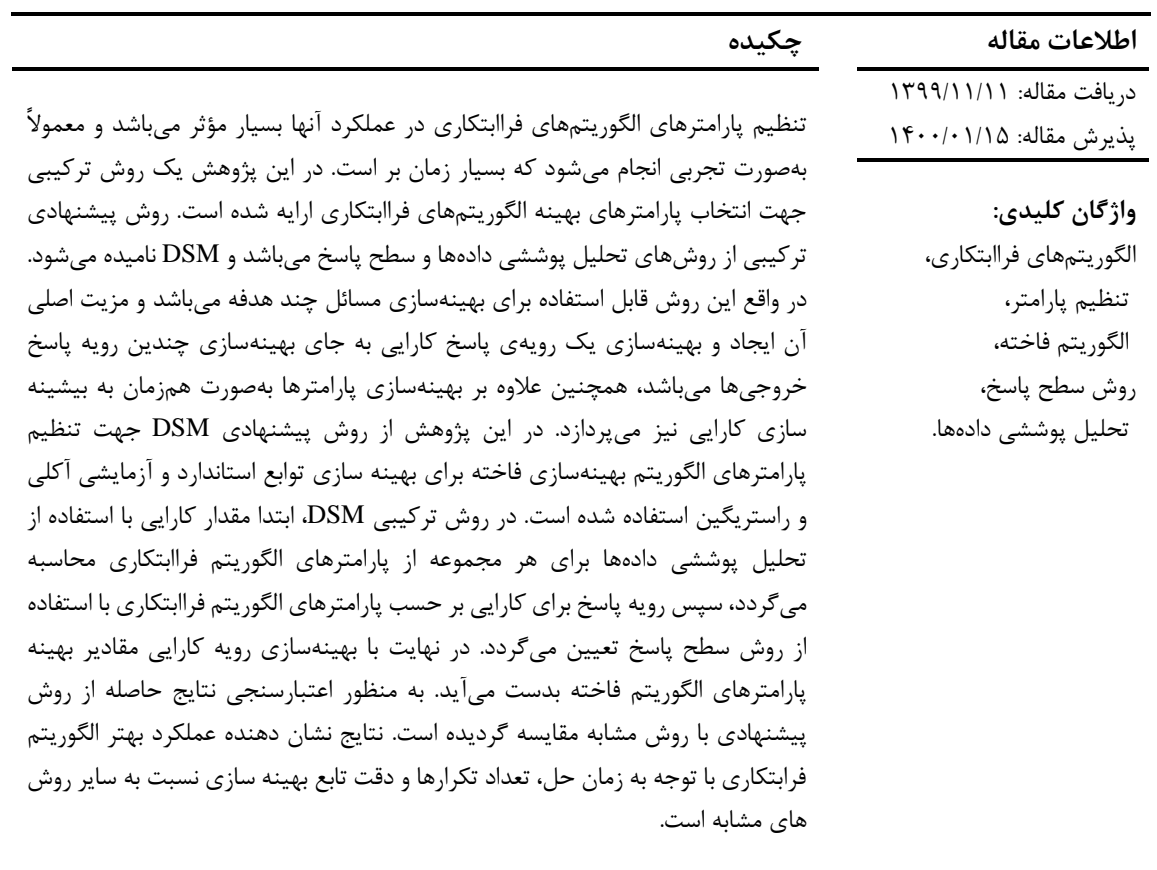

#### **-1مقدمه**

بسیاری از مسائل در دنیای واقعی میتوانند توسط تکنیکهای تحقیق در عملیات، مدلسازی و سپس با روشهای مختلف بهینهسازی شوند. هدف از بهینهسازی يافتن بهترين جواب قابل قبول، با توجه به محدوديتها و نیازهای مسئله است. در هر مسئله بهینهسازی متغیرهای تصمیمی وجود دارند که توسط مجموعهای از محدوديتها يا شرطها محدود میشوند. درصورتیکه متغیرهای تصمیم از طبیعتی گسسته برخوردار باشند، اينگونه مسائل را مسائل بهینهسازی ترکیبی میگويند. به دلیل اينکه برای حل مسائل

1

بهینهسازی ترکیبی بايد جوابهای بالقوه بسیاری را در نظر گرفت، اين مسائل به عنوان مسائل سخت شناخته میشوند. در بسیاری از مسائل دنیای واقعی، زمان حل با استفاده از روشهای بهینهسازی دقیق، به صورت غیرخطی افزايش میيابد. برای رفع اين مشکل، با صرف نظر کردن از از دقت جواب، می توان با استفاده از روشهای بهینهسازی تقريبی، جوابی قابل قبول در زمانی بسیار کوتاهتر و منطقیتر ايجاد کرد. بنابراين روشها و الگوريتمهای بهینهسازی به دو دسته الگوريتمهای دقیق و الگوريتمهای تقريبی تقسیمبندی میشوند. الگوريتمهای دقیق قادر به يافتن جواب بهینه به صورت دقیق هستند اما در مورد مسائل

e.shadkam@khayyam.ac.ir :مسئول نويسنده الکترونیک پست\*

<sup>.1</sup> استاديار گروه مهندسی صنايع، دانشکده مهندسی، دانشگاه خیام، مشهد.

<sup>.2</sup> کارشناس ارشد مهندسی صنايع، دانشکده مهندسی، دانشگاه خیام، مشهد.

بهینهسازی سخت کارايی کافی ندارند. بهاينترتیب، ابتدا الگوريتمهای ابتکاری به وجود آمدهاند که از مجموعه الگوريتمهای تقريبی میباشند، اما اين الگوريتمها عموما برای يک مسئله خاص طراحی میشوند و اغلب برای مسائل ديگر قابل استفاده نیستند. بنابراين الگوريتمهای فراابتکاری مطرح شدند که مستقل از يک مسئله خاص هستند و دارای مقاديری به نام پارامترهای الگوريتم میباشند که تعیین بهترين مقادير برای اين پارامترها تاثیر قابل توجهی در عملکرد آنها دارد. به منظور عملکرد مطلوب اين الگوريتم ها، يافتن مقادير خاص برای هر پارامتر الزامی می باشد. بنابراين مسئله تنظیم مقادير پارامترهای الگوريتم های فرابتکاری مطرح گرديده است. تنظیم پارامترهای الگوريتمهای فراابتکاری، عاملی تاثیرگذار بر عملکرد اين الگوريتمها میباشد، لذا اين موضوع در بسیاری از مطالعات گذشته مورد توجه واقع شده و روشهای مختلفی برای آن ارائه گرديده است ]1[.

اهمیت پارامترهای هر الگوريتم بهینهسازی، خصوصا الگوريتمهای فراابتکاری امری اجتنابناپذير است. مقادير بهینه اين پارامترها که عموما به مشخصات پارامتر و مسئله وابسته است، تاثیر قابل توجهی در عملکرد الگوريتمهای مذکور و جستجوی بهتر فضای جواب دارد ]2[.

<sup>1</sup> استفاده از الگوريتم فاخته COA در علوم مختلف مهندسی کاربرد فراوانی دارد. اين الگوريتم مانند ساير الگوريتمهای فراابتکاری به تنظیم پارامتر حساس است. در استفاده از الگوريتم فاخته بايد تنظیمات دقیقی در اجرای الگوريتم، تعیین ترکیب مناسب پارامترها، اجرای نهايی الگوريتم و اعتبارسنجی جوابها انجام شود. در تحقیقات پیشین از روشهايی مانند آزمون و خطا، طراحی آزمايشات، روش تاگوچی و غیره برای تنظیم پارامترهای اين الگوريتم استفاده شده است. مسئله تنظیم پارامترهای الگوريتم های فراابتکاری به اندازه ای مهم و مورد توجه است که مقاله ای تحت عنوان "چرا تنظیم پارامترهای کنترل الگوريتمهای فراابتکاری برای مقايسه منصفانه بسیار مهم است؟" در اين راستا مطرح شده است ]3[. چنگ و چانگ در پژوهشی الگوريتم ژنتیکی را برای بهینهسازی مسئله برنامه ريزی زمان بندی پیشنهاد دادند و با استفاده از طراحی آزمايشات تاگوچی، يک روش ترکیبی برای پارامترهای بهینه الگوريتم

سارمی و همکاران در مقالهای حل مسئله مسیريابی وسايل نقلیه با استفاده از الگوريتم ممتیک را مدنظر قرار دادند و به تنظیم پارامترهای مورد نظر با استفاده از روش طراحی آزمايشها و تحلیل واريانس برای بررسی اثرات متقابل پرداختند ]9[. زو و همکاران به بررسی تنظیم پارامترها در الگوريتم جستجوی ممنوعه با استفاده از تستهای آماری و طراحی آزمايشات پرداختند. در اين مطالعه مسئله مینیمم سازی درخت تصمیم با تشريح سه نوع روش انتخاب ساختار همسايه در نظر گرفته شدها ست. اين روش توسط پژوهشگران ديگر برای تنظیم پارامترهای الگوريتم جستجوی ممنوعه به منظور حل مسئله مسیريابی وسايل

1

<sup>2</sup> Simulated Annealing

ژنتیک ارائه کردند. آنها هفت پارامتر الگوريتم شامل: جواب اولیه، روش انتخاب، رويکرد تقاطع، میزان جهش، اندازه جمعیت اولیه، سرعت الگوريتم و روش جهش را آزمايش و بهینهسازی کردند]4[. نادری و همکاران، از روش تاگوچی <sup>2</sup> برای تنظیم پارامترهای الگوريتم SA )تبريد شبیهسازی شده) استفاده کردند، آنها پارامترهايی مانند جواب اولیه، الگوی کدگذاری، ساختار جستجوی محلی را به عنوان فاکتورهای قابل کنترل SA در نظر گرفتند و سطوح مختلفی برای هر فاکتور لحاظ کردند، سپس با استفاده از روش تاگوچی به بهینهسازی اين فاکتورها پرداختند ]5[. بارتز و همکاران در پژوهشی يک روش برای تنظیم پارامتر مسائل پیچیده بهینهسازی دنیای واقعی ارائه کردند. اين روش ترکیبی از روشهای طراحی آزمايشات آماری، تحلیل رگرسیون، طراحی و آنالیز آزمايشهای کامپیوتری و درخت رگرسیون میباشد که برای تنظیم پارامترهای الگوريتم تبريد شبیهسازی شده و استراتژی تکاملی به کار گرفته شده است ]6[. ريدج و کادنکو در مقالهای به تنظیم پارامتر الگوريتم بهینهسازی کلونی مورچگان با استفاده از طراحی آزمايشات برای حل مسئله فروشنده دورهگرد پرداختند که از روش رويه پاسخ جهت ارزيابی کیفیت جوابها و زمانهای حل استفاده شده است ]7[. فاالحیا و همکاران در مقالهای پارامترهای الگوريتم کلونی مورچگان را برای مسائل فروشنده دورهگرد بررسی کردهاند که در پنج مرحله شامل: غربالگری مشخصات پارامترها، خوشهبندی، غربالگری پارامترها، مدل رويه پاسخ و در نهايت بهینهسازی انجام شده است ]8[.

<sup>&</sup>lt;sup>1</sup> Cuckoo Optimization Algorithm

نقلیه استفاده گرديده است ]10[. بیلستان و همکاران پارامترهای الگوريتم بهینهسازی ازدحام ذرات با استفاده از تکنیک طراحی آزمايشها را بررسی کردند و پارامترهای مهم و تاثیر متقابل آنها را مورد تحلیل قرار دادند ]11[. ريدج در مقالهای به تنظیم پارامترهای يکی از انواع الگوريتم های کلونی مورچگان برای حل مسائل فروشنده دوره گرد پرداخت و نتايج نشان دهنده عملکرد بهتر الگوريتم نام برده با پارامترهای استاندارد شده می باشد ]12[. سیلیک و همکاران در مقالهای رويکرد دادهکاوی را برای تنظیم عملکرد الگوريتمهای فراابتکاری مطرح کردند. در اين مقاله ايده يادگیری يک مدل برای رفتار الگوريتم با استفاده از دادهکاوی نتايج بهدست آمده در تنظیم پارامتر را مطرح نموده است ]13[.

مقالهای توسط وسک و همکاران ارائه شده است که شامل روشی به نام سیستم رتبه بندی شطرنج<sup>۱</sup> میباشد. این رويکرد برای مقايسه و امتیازدهی به الگوريتمهای تکاملی

مورد استفاده قرار گرفته است. در آن روش مطلوبیت و عملکرد يک ترکیب از پارامترها از طريق مقايسه با ساختارهای ديگر براساس امتیاز آنها، انحراف از امتیاز و فاصله امتیاز بهدست میآيد. در طول اجرا و در هر تکرار به طور قابل توجهی ساختارهای بد از بین رفته و ساختارهای جديد از طريق جهش و ترکیب ساختارهای موجود بهدست میآيند. نتايج اين روش نشان میدهد که همیشه تفاوت قابل مالحظه ای در فرض صفر آزمونهای آماری مشاهده نمیشود، اما روش نام برده شده در مقاله مذکور در هنگام استفاده از ساختارهای پارامتری مشابه، عملکرد بهتری را نشان میدهد. همچنین تنظیم پارامتر با اين روش سريع تر از روشهای ديگر مانند روش رقابتی بوده است و محدوديتی در تنظیم پارامترهای مطلق نیز ندارد ]14[. پژوهشهای انجام شده در اين زمینه بسیار متنوع و گسترده می باشند و در جدول 1 به مرور مطالعات انجام شده در اين زمینه پرداخته شده است.

|                                    | جناول ، مرور مقادت تنطیم پارامترسای انگوریتم سی تراابتخاری |                       |                                     |                   |               |
|------------------------------------|------------------------------------------------------------|-----------------------|-------------------------------------|-------------------|---------------|
| روشهای به کاربرده شده              | الگوريتم استفاده شده                                       | شماره                 | سال                                 | نام نويسندگان     | رديف          |
|                                    |                                                            | مرجع                  | انتشار                              |                   |               |
| تستهای آماری و طراحی آزمایشات      | الگوريتم جستجوى ممنوعه                                     | $[\mathcal{N} \cdot]$ | ١٩٩٨                                | زو و همکاران      | $\lambda$     |
| طراحي أزمايشات                     | الگوريتم ازدحام ذرات                                       | [11]                  | $\mathbf{y} \cdot \mathbf{y}$       | بيلستين و همكاران | ٢             |
| طراحي أزمايشات، تحليل رگرسيون،     | الگوريتم تبريد شبيه شده و                                  | $[\hat{\mathbf{z}}]$  | $\mathbf{y} \cdot \mathbf{y}$       | بارتز و همكاران   | ٣             |
| طراحی و آنالیز آزمایشهای کامپیوتری | استراتژی تکاملی                                            |                       |                                     |                   |               |
| و درخت رگرسيون                     |                                                            |                       |                                     |                   |               |
| طراحی آزمایشات و روش رویه پاسخ     | الگوريتم كلوني مورچگان                                     | [V]                   | $\mathbf{Y} \cdot \cdot \mathbf{Y}$ | ريج و همكاران     | ۴             |
| غربالگرى مشخصات پارامترها، خوشه    | الگوريتم كلوني مورچگان                                     | $[ \lambda ]$         | $Y \cdot Y$                         | فلاهيا و همكاران  | ۵             |
| بندي، غربالگري پارامترها، روش رويه |                                                            |                       |                                     |                   |               |
| پاسخ و بهینهسازی                   |                                                            |                       |                                     |                   |               |
| طراحي أزمايشها و تحليل واريانس     | الگوريتم ممتيک                                             | $[\mathsf{A}]$        | $\mathbf{Y} \cdot \mathbf{Y}$       | سارمي و همكاران   | ۶             |
| دادهکاوی                           | الگوريتمهاى فراابتكارى                                     | [15]                  | 5.10                                | سیلک و همکاران    | ٧             |
| مقايسه و امتيازدهي                 | الگوريتمهاي تكاملي                                         | [1f]                  | $Y \cdot Y$                         | وسک و همکاران     | ٨             |
| روش سطح پاسخ و تحلیل پوششی         | الگوريتم ژنتيک                                             | $[\n\mathbf{Y}]$      | $\mathbf{Y}\cdot\mathbf{1}\Delta$   | نجفى و بهنود      | ٩             |
| دادەھا                             |                                                            |                       |                                     |                   |               |
| روش با مبناي تصادفي                | الگوريتمHCSCROCFO-3Opt                                     | $[\Delta \Delta]$     | $\mathbf{y} \cdot \mathbf{y}$ .     | سيهيو             | $\mathcal{L}$ |
| مدلسازي رياضي                      | الگوريتم بهينه سازى بوفالوى                                | $[ \lambda \xi ]$     | $Y \cdot Y$                         | اوديلي و فاتوكام  | ۱۱            |
|                                    | آفريقايي                                                   |                       |                                     |                   |               |
| طراحى مخلوط                        | بهينه سازي أفتابگردان                                      | [1Y]                  | $\mathbf{y} \cdot \mathbf{y}$       | گمز و همکاران     | ۱۲            |
| ویژگی های توپولوژیکی مسئله بهینه   | الگوريتم جستجوي گرانشي                                     | $[\lambda \lambda]$   | $Y \cdot Y$                         | كومار و همكاران   | $\mathcal{N}$ |
| سازی داده شده                      |                                                            |                       |                                     |                   |               |

جدول -1 مرور مقاالت تنظیم پارامترهای الگوريتمهای فراابتکاری

<sup>1</sup> <sup>1</sup> Chess Rating System

در اين پژوهش با ترکیب روشهای تحلیل پوششی دادهها (DEA) 2 و روش سطح پاسخ )RSM)، روش ترکیبی تحت عنوان DSM ارائه شده است. نام روش ترکیبی پیشنهادی از روشهای مورد استفاده در آن گرفته شده است. اين روش کاربردهای مختلفی دارد که در تحقیقات آتی از نويسندگان اين مقاله به آنها پرداخته خواهد شد. در اصل اين روش جهت بهینه سازی مسائل چندهدفه ارائه شده است و يکی ديگر از کاربردهای آن تنظیم پارامتر الگوريتم فراابتکاری میباشد که در اين مقاله به منظور بهینه سازی پارامترهای الگوريتم فاخته مورد استفاده قرار گرفته است. الگوريتم فاخته يکی از جديدترين و قوی ترين الگوريتمهای فراابتکاری میباشد که قابلیت حل مسائل گسسته و پیوسته را دارا است.

فرآيند تنظیم پارامتر اين الگوريتم با روش پیشنهادی DSM، به کمک دادههای بدست آمده از طراحی آزمايشات و اجرای الگوريتم برای دو تابع استاندارد آکلی و راستريگین، انجام میشود. در روش ترکیبی DSM، ابتدا تعدادی واحد <sup>3</sup> تصمیم گیرنده (DMU( انتخاب شده و مقادير ورودیها و خروجیهای آنها تعیین میشوند. سپس مقادير کارايی واحدهای تصمیمگیرنده با استفاده از روش تحلیل پوششی دادهها محاسبه میشود. در ادامه با روش RSM رويههای سطح پاسخ ساخته شده که شامل يک رويه کارايی و به تعداد متغیرهای خروجی، رويه پاسخ میباشد. رويهی کارايی بهینه سازی میشود و مقادير متغیرهای مستقل بهینه به دست میآيند، سپس با توجه به متغیرهای مستقل بهینه، متغیرهای پاسخ بهینه به دست میآيند. متغیرهای مستقل و متغیرهای پاسخ بهینه به دست آمده به عنوان يک پیکربندی مناسب برای الگوريتم فراابتکاری فاخته در نظر گرفته میشود.

روش پیشنهادی مقاله مشکالت روش طراحی آزمايشات تاگوچی و روش نجفی و بهنود را مرتفع کرده است. در اين روش جهت تنظیم پارامترها عالوه بر مقدار تابع هدف، ساير پاسخ ها (زمان و تعداد تکرارها) نیز بررسی میگردند. همچنین هر سه پاسخ بصورت همزمان بهینه میشوند که در نهايت منجر به پیکربندی مطلوبتری برای الگوريتم میگردد. در ادامه، ابتدا در بخش بعدی به شرح الگوريتم فاخته پرداخته شده است، سپس روش پیشنهادی DSM

فراابتکاری مورد استفاده قرار میگیرد، روش سطح پاسخ میباشد. RSM ترکیبی از تکنیکهای رياضی و 1 RSM آماری است که برای مدلسازی و تجزيه و تحلیل دادهها کاربرد فراوانی دارد. در اين روش متغیرهای پاسخ (خروجیها) توسط چندين متغیر مستقل (ورودیها) تحت تاثیر قرار میگیرند و هدف به دست آوردن بهترين مقادير ورودیها به منظور بهینهسازی خروجیها است ]19[. از نخستین تحقیقات انجام شده برای تعیین پارامترهای الگوريتمهای فراابتکاری با استفاده از RSM میتوان به پژوهش وانگ و وو اشاره کرد، که در آن يک فرايند شش مرحلهای مبتنی بر RSM برای شناسايی و بهینهسازی الگوريتم SA با محدوديتهای زمان محاسبات انجام شده است ]20[. نجفی و بهنود در مقالهای، الگوريتم تلفیقی از روش سطح پاسخ و تحلیل پوششی دادهها را برای تنظیم پارامترهای الگوريتمهای فراابتکاری ارائه کردند. آنها با استفاده از روش سطح پاسخ، به تنظیم پارامترهای يک الگوريتم ژنتیک که برای بهینهسازی مسئله زمانبندی کار روی ماشین با فرض زمانهای آمادهسازی وابسته به توالی پرداختهاند ]2[. در روش آنها به منظور بهینهسازی پارامترهای الگوريتم تنها به بهینگی تابع هدف توجه شده است و به زمان حل الگوريتم پرداخته نشده است. همچنین شادکام و بیجاری در پژوهشی از تلفیق روش های سطح پاسخ و تحلیل پوششی دادهها به منظور بهینهسازی مسائل چند هدفه برای شعب بانک استفاده نمودهاند ]21[. مرسوم ترين روشی که به عنوان اولین گزينه جهت تنظیم پارامتر الگوريتمهای فراابتکاری استفاده میگردد، طراحی آزمايشات تاگوچی میباشد. در اين روش پارامترهای به نحوی تنظیم میگردند که بهترين جواب برای تابع هدف ايجاد گردد. در واقع به دلیل اينکه تنها يک پاسخ قابل بررسی میباشد معموالً مقدار تابع هدف در نظر گرفته میشود و در صورتی که بخواهیم ساير پاسخها مانند تعداد تکرارها و زمان اجرای الگوريتم را در نظر بگیريم بايد بصورت جداگانه اين فرآيند برای هر پاسخ تکرار گردد. در نهايت پارامترهای ايجاد شده به دلیل اينکه هر پاسخ بصورت مجزا بهینه شده است، عملکرد مطلوبی در تمام خروجیها نخواهد داشت.

1

<sup>&</sup>lt;sup>3</sup> Decision Making Unit

<sup>&</sup>lt;sup>1</sup> Response Surface Methodology

<sup>2</sup> Data Envelopment Analysis

ارائه میگردد و نحوه پیاده سازی آن جهت تنظیم پارامترهای الگوريتم های فراابتکاری مورد بررسی قرار خواهد گرفت. در بخش بعدی به تنظیم پارامترهای الگوريتم فاخته با کمک تابع آکلی و تابع راستريگین پرداخته شده است. در بخش پنجم به معرفی مقاله نجفی و بهنود )2015( پرداخته شده است و روش آنها با روش پیشنهادی DSM مقايسه می گردد و نتايج مورد بررسی و تفسیر قرار خواهد گرفت.

## **-2معرفی الگوریتم فاخته**

اين الگوريتم توسط رجبیون در سال 2011 ارائه شده است و از زندگی پرنده فاخته الهام میگیرد ]22[. در مقاالت مختلفی به مقايسه عملکرد اين الگوريتم با ساير الگوريتمهای مشابه پرداخته شده است که میتوان جهت اطالعات بیشتر در اين زمینه می توان به مراجع ]23[ و ]24[ مراجعه کرد. اين الگوريتم در حوزههای مختلفی مورد استفاده قرار گرفته است، مانند برنامهريزی تولید ]25[، انتخاب سبد سهام ]26[، انتخاب تأمین کننده ]27[ و حل مسائل بهینه سازی چند هدفه [۲۸]، [۲۹] و [۳۰]. در شکل )1( نمودار الگوريتم بهینهسازی فاخته ترسیم شده است. با توجه به شکل )1(، گامهای اصلی الگوريتم COA به صورت زير می باشند: گام :1 مکانهای سکونت فعلی فاختهها را به صورت تصادفی مشخص نمايید. گام ۲: تعدادی تخم به هر فاخته اختصاص دهید. گام ٣: شعاع تخمگذاری هر فاخته را تعیین نمایید. گام ۴: فرآیند تخمگذاری فاختهها در لانههای میزبانانی که در شعاع تخمگذاری آنها قرار دارند، انجام دهید. گام ۵: تخمهایی که توسط پرندگان میزبان شناسایی میشوند از بین ببريد. گام ۶: تخم فاختههايی که شناسايی نشدهاند را پرورش دهید. گام ۷: محل سکونت فاختههايی جديد را ارزيابی نماييد. گام ٨: ماکزيمم تعداد فاختههايی که در هر مکان امکان زندگی دارند را مشخص نمايید و آنهايی را که در مکانهای نامناسب هستند از بین ببريد. گام ۹: فاختهها را با استفاده از روش k-میانگین<sup>۱</sup> خوشه بندی کنید و بهترين گروه فاخته را به عنوان مکان سکونت 1

هدف مشخص نمايید.

گام :10 جمعیت جديد فاختهها را به سمت مکان هدف حرکت دهید. گام :11 اگر شرط توقف برقرار گرديده توقف کنید و در غیر اينصورت به گام 2 برويد.

### **-1-2تولید محلهاي سکونت اولیه فاختهها**

برای حل يک مسئله بهینه سازی بايد مقادير متغیرهای مسئله به صورت يک ماتريس درآيند. در الگوريتم ژنتیک و توده ذرات، اين ماتريسها با عنوان "کروموزوم" و "موقعیت ذرات" مشخص میشوند. ولی در الگوريتم بهینهسازی فاخته این ماتریس محل سکونت<sup>۲</sup> نامیده میشود. در يک مسئله بهينه سازي Nvar بعدي (var تعداد متغیرهای مسئله میباشد( يک محل سکونت فاخته يک آرايه 1×Nvar خواهد بود که موقعیت فعلی فاختهها را نشان میدهد. اين آرايه طبق رابطه 1 تعريف میشود**:**  $Habitat = [x_1, x_2, ..., x_{Nvar}]$  (1)

میزان مناسب بودن (يا مقدار سود) در محل سکونت فعلی با ارزيابی تابع سود (f<sub>p</sub>) طبق رابطه ۲ به دست میآيد.

Profit=f<sub>p</sub>(habitat)=f<sub>p</sub>( $x_1, x_2, \ldots, x_{Nvar}$ ) ( $\Upsilon$ )

همانطور که مشاهده میگردد، اين الگوريتم تابع سود را بیشینه میکند و برای استفاده از COA برای حل مسائل کمینه سازی کافی است تابع هزينه در عالمت منفی ضرب گردد. برای شروع الگوريتم بهینه سازی يک ماتريس  $pop$ سکونت فاختهها با ابعاد  $N_{pop} \times N_{var}$  تولید میشود که تعداد جمعیت اولیه و var تعداد متغیرهای مسئله را نشان میدهد. سپس برای هر يک از اين محل سکونتها تعدادی تصادفی تخم تخصیص میيابد. در طبیعت هر فاخته بین 5 تا 20 تخم میگذارد. اين اعداد به عنوان حد باال و پايین تخصیص تخم به هر فاخته در تکرارهای مختلف استفاده میشود. فاختهها در يک شعاع مشخص تخمهای خود را میگذارند که به آن حداکثر شعاع تخم گذاری (ELR۳) گفته میشود. در يک مسئله بهینه سازی هر متغیر دارای حد بالا var $\ln$  و حد پایین var $\ln$  است که هر ELR با استفاده از اين حدود قابل تعريف خواهد بود. ELR متناسب با تعداد کل تخمها، تعداد تخمهای فعلی فاخته و حد باال و پايین متغیرهای مسئله است. بنابراين ELR به صورت

 $<sup>1</sup>$  K-means</sup>

<sup>2</sup> habitat

<sup>&</sup>lt;sup>3</sup> Egg Laying Radius

رابطه 3 تعريف میشود:  $ELR = \propto \times \frac{number\ of\ current\ cuckoo\ eggs}{total\ number\ of\ cases}$  $\frac{\partial}{\partial t}$  of turnent cuckoo eggs  $\times$  $(var_{hi} - var_{low})$  (۳) آلفا متغیری است که حداکثر مقدار ELR با آن تنظیم میشود. مطابق شکل )2( هر فاخته به صورت تصادفی

تخمهايی را در النه پرندگان میزبان که در ELR خود قرار دارد، میگذارد. بعد از هر تخم گذاری %p از تمام تخمها )معموالً %10( با کمترين مقدار تابع سود، نابود میشوند.

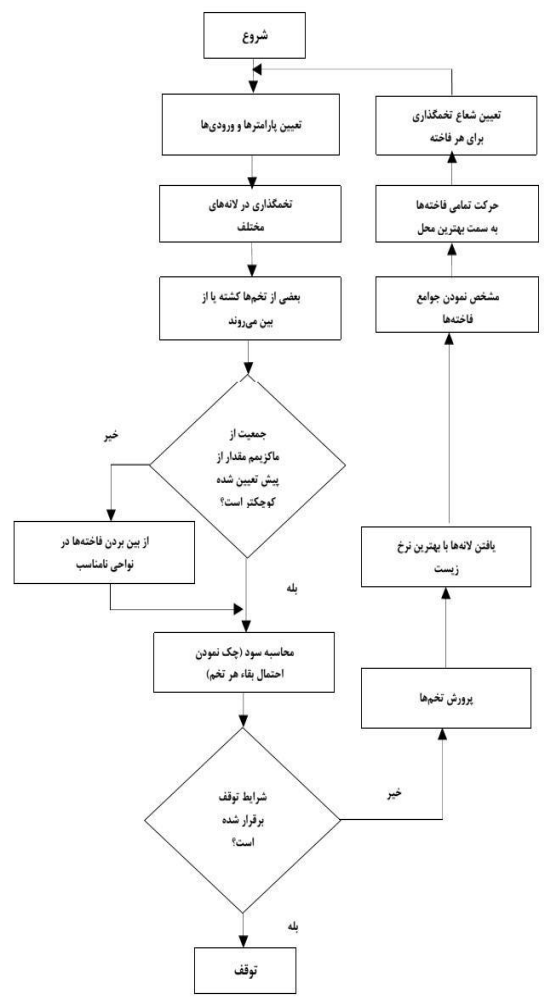

شکل ۱- نمودار الگوريتم بهينهسازي فاخته [۲۲] **-2-2 تعیین نواحی زندگی براي مهاجرت فاختهها** گروهبندی فاختهها توسط روش خوشهبندی k-میانگین انجام میشود )k بین 3 تا 5 کفايت میکند(. سپس میانگین سود هر گروه محاسبه میشود تا بهینگی نسبی محل زيست آن گروه به دست آيد. گروهی که دارای بیشترین مقدار متوسط سود (بهینگی) میباشد، به عنوان گروه هدف انتخاب شده و گروههای ديگر مطابق شکل )3( به سمت آن مهاجرت می کنند. همانطور که از شکل معلوم

است هر فاخته فقط λ% از کل مسیر را به سمت هدف ايده آل فعلی طی میکند و يک انحراف φ راديان نیز دارد.

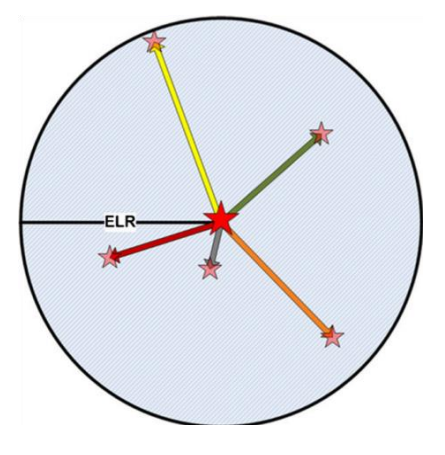

شکل ۲- شعاع تخم گذاری فاختهها [۲۲]

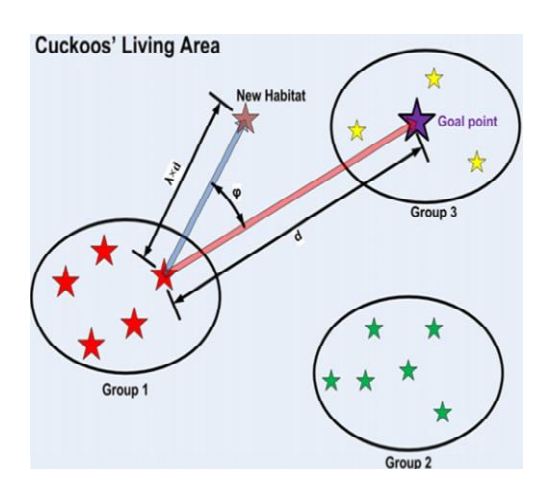

شکل ۳- مهاجرت فاختهها به سمت نقطه هدف [۲۲]

اين دو پارامتر به فاختهها کمک میکند تا محیط بیشتری را جستجو کنند. λ عددی تصادفی بین 0 و 1 و φ عددی تصادفی بین  $\pi$  $\beta$  و  $\pi$  $\tau$ - میباشد. وقتی تمام فاختهها به سمت نقطه هدف مهاجرت کردند و نقاط سکونت جديد هرکدام مشخص شد، هر فاخته صاحب تعدادی تخم میشود. با توجه به تعداد تخم هر فاخته يک ELR برای آن مشخص میشود و سپس تخمگذاری انجام میشود. فرمول عملگر مهاجرت در الگوريتم بهینهسازی فاخته به صورت رابطه 4 است، F پارامتری است که باعث انحراف مے شود.

 $\boldsymbol{X_{next\text{-}habitat}}\!\!=\!\!\boldsymbol{X_{current\text{-}habitat}}\!\!+\!\boldsymbol{F(X_{goalpoint}\text{-}X_{current\text{-}habitat})}$  $($ 

برای ايجاد تعادلی بین پرنده فاخته با ديگر پرندگان، آستانه تعريف مے شود، تا هر گاه تعداد فاختهها بیشتر از اين  $\rm N_{MAX}$ آستانه شود، تعدادی از فاختهها که در مناطق نامناسب

زندگی میکنند نابود شوند. پس از چند تکرار، تمام جمعیت فاختهها به يک نقطه بهینه با حداکثر شباهت تخمها به تخمهای پرندگان میزبان و همچنین به محلی با بیشترين منابع غذايی میرسند. اين محل بیشترين سود کلی را خواهد داشت و در آن کمترين تعداد تخمها از بین خواهند رفت [5].

## **-3 معرفی روش پیشنهادي DSM**

در اکثر مسائل دنیای واقعی با بیش از يک پاسخ يا خروجی روبرو هستیم و بهینهسازی همزمان چندين پاسخ يکی از مشکالت عمده در مسائل طراحی میباشد. از طريق دادههای طراحی آزمايشات، رويه پاسخ که يک معادله ارتباط دهنده بین يک متغیر پاسخ و متغیرهای مستقل (ورودی) میباشد، به دست میآید. در چنین مواردی بهینهسازی همزمان چندين رويه پاسخ به منظور به دست آوردن بهترين متغیرهای مستقل، دشوار میباشد. روشهای مختلفی برای حل اينگونه مسائل ارائه شدهاند که عبارتند از مقیدسازی مسئله با استفاده از اهداف ديگر، تابع مطلوبیت، روش کمترين هزينه رويه پاسخ.

از آنجا که روش پیشنهادی ارائه شده شامل دو روش DEA و RSM است، با عنوان روش DSM نام گذاری میگردد. اين الگوريتم پیشنهادی ترکیبی از روش سطح پاسخ به عنوان يکی از روشهای بهینهسازی استفاده شده است. به منظور کاراتر کردن فرآيند بهینهسازی، در کنار روش سطح پاسخ روش تحلیل پوششی دادهها بکار برده شده است و يک مدل تلفیقی از ترکیب هر دو ارائه میشود. مزيت اصلی الگوريتم DSM ايجاد يک رويهی پاسخ به جای تولید چندين رويه برای هر کدام از خروجیها يا توابع هدف میباشد. در الگوريتم DSM در ابتدا، يک طرح آزمايشی مناسب برای به وجود آوردن آزمايشها انتخاب میشود، سپس فرآيند شبیهسازی برای آزمايشهای طراحی شده اجرا میگردد و ورودی و خروجیهای ايجاد شده از شبیهسازی با استفاده از ابزارهای DEA و RSM مورد تجزيه و تحلیل قرار میگیرند. در نهايت، با استفاده از رويه به دست آمده برای کارايی، میتوان پارامترهای ورودی سیستم را به نحوی تعیین کرد که سیستم مورد بررسی بیشترين مقدار کارايی را داشته باشد و باتوجه به اين مقادير ورودی میتوان خروجیهای متناظر را از رويه پاسخی که برای هر پاسخ نوشته میشود نیز بدست آورد. مزيت اصلی

مدل پیشنهادی کاربردی بودن آن برای تعداد نامحدود تابع هدف و توجه همزمان به بیشینهسازی کارايی در کنار بهینهسازی خروجیهای مسئله میباشد. در ادامه مراحل روش DSM مطابق شکل )4( مورد بررسی قرار خواهد گرفت.

## **گام .1 طراحی آزمایشات**

متغیرهای ورودی و متغیرهای خروجی به واسطه تحقیقات پیشین و نظر خبرگان تعیین میشوند. اين دادهها به عنوان دادههای اولیه برای تعدادی واحد تصمیم گیرنده مشخص، جمع آوری میشوند.

#### **گام .2 نرمال سازي دادهها**

برای کاهش اثر مقیاسهای گوناگون در دادهها، نرمال سازی انجام میشوند. در اين پژوهش از نرمالسازی اقلیدسی که در رابطه 5 آمده است، استفاده میگردد.

$$
y'ij = \frac{y_{ij}}{\sqrt{\sum_{j}^{n} y_{ij}^{2}}}
$$
 (a)

**گام .3 تعیین کارایی هر واحد تصمیم گیرنده با روش DEA**

اندازهگیری میزان کارايی در حوزه بازرسی عملیات در شرکتها و ارگانها بسیار حائز اهمیت است. تحلیل پوششی دادهها يک روش غیرپارامتری در ارزشیابی عملکرد میباشد. مدلهای مختلفی در حوزه تحلیل پوششی دادهها وجود دارد. روش CCR در رابطه ۶، يک مدل پايه و اساسی میباشد که در اين پژوهش به منظور بررسی کارايی واحدهای تصمیم گیرنده مورد استفاده قرار میگیرد.

 $(5)$  $\Sigma_x u_y o_{ty}$ Max  $E_{u} = \frac{\sum_{x} u_{y} v_{ty}}{\sum_{x} u_{x} l_{tx}}$  $\frac{\sum_{y} u_{y} o_{wy}}{\sum_{x} u_{x} I_{wx}}$  < 1 s.t.  $W=1,..., L$  ,  $u_y>0$  ,  $u_x>$ 

**گام .۴ محاسبه رویه کارایی با روش RSM**

هدف از بهکارگیری روش سطح پاسخ )رابطه 7( تعیین بهترين متغيرهايی (ورودیها) است که بتواند بهترين مقادير را برای تابع هدف (خروجی سیستم) ايجاد کند. مزيت اصلی روش پیشنهادی در اين گام میباشد. در واقع به جای تولید چندين رويه پاسخ برای خروجیها به صورت جداگانه، يک رويه کارايی مطابق رابطه 7 جهت محاسبه سطح بهینه پارامترها ارائه میشود.

$$
Max efficiency = e(X) \tag{Y}
$$

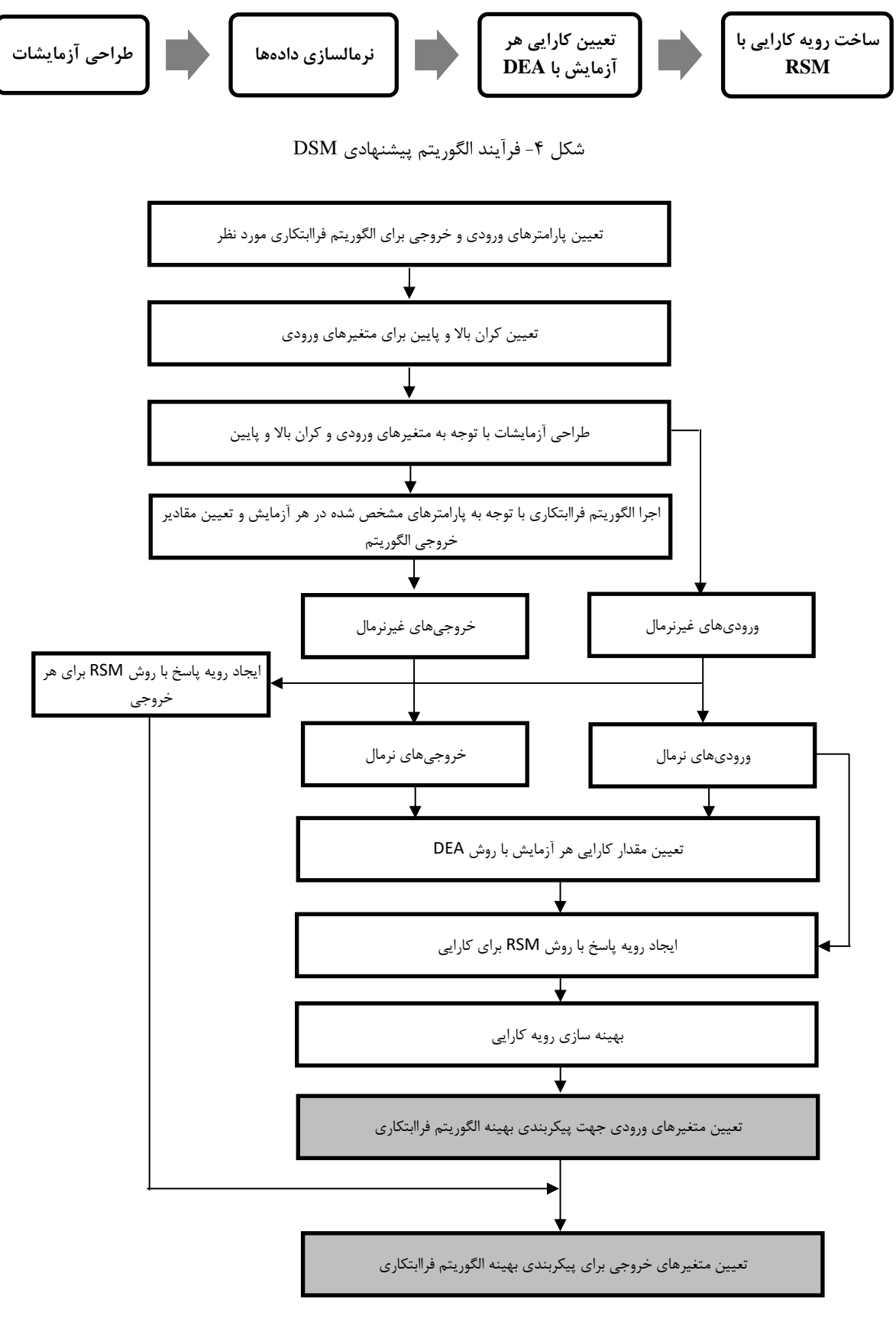

شکل 5 نحوه پیادهسازی روش DSM برای تنظیم پارامتر الگوريتمهای فراابتکاری

در واقع برای ساخت رويه کارايی از ورودیهای نرمال شده به عنوان متغیرهای مستقل و همچنین از کارايیهای محاسبه شده به عنوان متغیر پاسخ استفاده میکنیم. پس ز تنظيم رويه كارايي توسط نرم افزار مينيتب'، رويه توسط <sup>2</sup> نرم افزار لینگو بهینهسازی میشود و جوابهای حاصل را به عنوان ورودیهای بهینه سیستم معرفی میکنیم. در ادامه برای هر خروجی نیز يک رويه مجزا تنظیم کرده، با اين تفاوت که در اينجا هر يک از خروجیها به عنوان متغیر پاسخ قرار میگیرند. سپس متغیرهای مستقل بهینه، در رويههای پاسخ جايگذاری میشوند و متغیرهای پاسخ بهینه به دست میآيند که به عنوان خروجیهای بهینه سیستم لحاظ میگردند.

**-۴ تنظیم پارامتر الگوریتم بهینهسازي فاخته با استفاده از روش پیشنهادي ترکیبی DSM**

در اين بخش به منظور بررسی روش پیشنهادی DSM، به تنظیم پارامترهای بهینه الگوريتم فراابتکاری فاخته پرداخته میشود، جزيیات پیاده سازی رويکرد پیشنهادی جهت تنظیم پارامتر الگوريتم مطابق شکل (۵) میباشد. **گام :1 تعیین توابع استاندارد**

تابع اکلی <sup>۳</sup> و تابع راستریگین ٔ از توابع استاندارد بهینهسازی به شمار میروند و در هر دو تابع به دنبال نقطهای بهینه جهت کمینهسازی تابع هدف میباشند. توابع اکلی و راستريگین به ترتیب به صورت روابط 8 و 9 بیان میشوند:  $F(x)$ 

$$
= -20 \exp\left(-0.2 \sqrt{\frac{1}{n} \sum_{i=1}^{n} x_i^2}\right)
$$

$$
- \exp\left(\frac{1}{n} \sum_{i=1}^{n} \cos(2\pi. x_i)\right) + 20 + e
$$
 (A)

$$
F(x) = An + \sum_{i=1}^{n} [x_i^2 - A \cos(2\pi x_i)]
$$
 (9)

**گام 2 : تعیین متغیرهاي مسئله** در اين گام متغیرهای مستقل )ورودیها( الگوريتم فاخته که همان پارامترهای الگوريتم میباشند، انتخاب تعیین

1

<sup>7</sup>Max number of eggs

میشوند که به شرح ذيل میباشند: -1 تعداد فاخته اولیه 5 ۲- کم ترين مقدار تخمها<sup>٦</sup>  $^{\vee}$ 7- بیشترین مقدار تخمها  $^{\wedge}$ تعداد خوشهها  $^-$ ۵-۔ حداکثر تعداد فاخته در هر تکرار<sup>۹</sup> و متغیرهای پاسخ (خروجیها) به شرح زیر میباشد : -1 مقدار تابع هدف مسئله 10

-2 زمان حل مسئله 11 ۳- تعدا تکرارها جهت حل مسئله<sup>۱۲</sup>

## **گام 3 : طراحی آزمایشات**

با مشخص کردن کران باال و پايین برای هر کدام از متغیرهای ورودی طبق جدول ،2 طراحی آزمايشات با استفاده از نرم افزار مینیتب انجام میشود که خروجی آن انجام 32 طرح آزمايش می باشد. در واقع هر آزمايش يک پیکربندی برای پارامترهای الگوريتم فراابتکاری می باشد.

### جدول ۲- مقادیر کران پایین و بالا متغیرهای ورودی )پارامترهای الگوريتم(

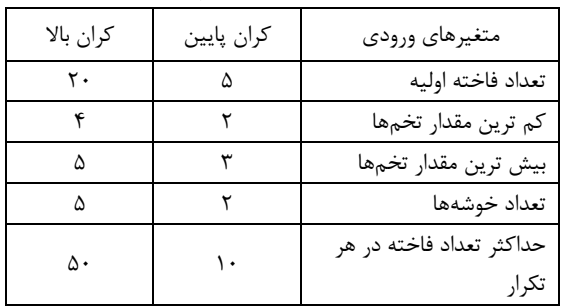

سپس با قرار دادن هر يک از اين پیکربندی پارامترها در الگوريتم فاخته، بهینه سازی توابع اکلی و راستريگین با تعداد متغیر برابر 100 انجام می شود و مقادير متغیرهای خروجی تعیین شده در گام قبل، اندازهگیری میشوند که در نتايج مربوط به توابع آکلی و راستريگین در جداول 3 و 4 نشان داده شدهاند.

<sup>&</sup>lt;sup>1</sup> Minitab

<sup>2</sup> Lingo

<sup>&</sup>lt;sup>3</sup> Ackley <sup>4</sup> Rastrigin

Number of cuckoos

<sup>&</sup>lt;sup>6</sup> Min number of eggs

<sup>8</sup> knn cluster number

<sup>9</sup> Max number of cuckoos

 $10$  Cost function

<sup>&</sup>lt;sup>11</sup> Time

<sup>&</sup>lt;sup>12</sup> number of iteration

|                            | خروجيها (yها)                               |                                             | ورودىها (xها)           |                          |                        |                          |                         | شماره                  |
|----------------------------|---------------------------------------------|---------------------------------------------|-------------------------|--------------------------|------------------------|--------------------------|-------------------------|------------------------|
| تعداد<br>تكرار             | زمان<br>حل                                  | تابع هدف<br>مسئله                           | حداكثر تعداد<br>فاختهها | تعداد خوشهها             | بیشترین مقدار<br>تخمها | كمترين مقدار<br>تخمها    | تعداد فاخته<br>اوليه    | أزمايش                 |
| ۱۸                         | $\lambda$ ۹۴۸                               | 7,9914                                      | $\bar{ }$ .             | $\mathbf{\bar{y}}$       | $\Delta$               | ۴                        | $\mathbf{r}$ .          | $\lambda$              |
| ۱۸                         | $\backslash\,,\backslash\cdot\mathsf{V}$    | $Y, Y \wedge Y \wedge Y$                    | ۵٠                      | $\mathbf{\mathsf{Y}}$    | $\mathbf{\breve{r}}$   | $\mathbf{\widetilde{v}}$ | $\mathbf{\mathsf{y}}$ . | $\mathbf 7$            |
| $\backslash\!\!\vee$       | $\mathcal{N},\mathcal{S}$                   | ٢,٩٨٧٩                                      | ۵٠                      | $\Delta$                 | $\mathbf{\tilde{r}}$   | $\mathbf{\widetilde{v}}$ | ۵                       | $\mathbf{\tilde{r}}$   |
| ۱۶                         | 1, 11                                       | $Y, Y \wedge F$                             | ۵٠                      | ۵                        | $\mathbf{\tilde{r}}$   | $\mathfrak{f}$           | $\mathbf{r}$ .          | $\pmb{\mathsf{f}}$     |
| $\gamma$                   | ۱ ۴۴, ۰                                     | 7,9108                                      | ۵۰                      | ۵                        | $\mathbf{\tilde{r}}$   | $\mathfrak{f}$           | ۵                       | ۵                      |
| $\gamma$                   | ۰٫۹۲                                        | 7,9167                                      | $\mathcal{L}$           | $\mathbf{\widetilde{v}}$ | $\mathbf{\tilde{r}}$   | $\mathfrak{f}$           | ۵                       | ۶                      |
| ١٨                         | 1,77                                        | <b>7,914Y</b>                               | ۵۰                      | $\mathbf{\mathsf{Y}}$    | ٣                      | $\mathfrak{f}$           | $\mathbf{\mathsf{y}}$ . | γ                      |
| ۱۶                         | .970                                        | $Y, Y \wedge Y$                             | $\backslash$ .          | $\mathbf{\widetilde{v}}$ | $\mathbf{\breve{r}}$   | $\mathbf{\acute{r}}$     | $\mathbf{\mathsf{y}}$ . | λ                      |
| $\gamma$                   | .999                                        | 1,9                                         | $\backslash$ .          | $\Delta$                 | $\Delta$               | $\mathfrak{f}$           | $\mathbf{r}\cdot$       | ٩                      |
| $\gamma$                   | $\lambda, \lambda \cdot \mathcal{F}$        | 7,910                                       | ۵.                      | $\Delta$                 | $\Delta$               | $\mathfrak{f}$           | $\mathbf{\mathsf{y}}$ . | $\backslash$ .         |
| $\gamma$                   | $\eta, \eta$                                | Y,9AAY                                      | ۵.                      | $\mathbf{\bar{y}}$       | $\mathbf{\tilde{r}}$   | $\mathbf{\bar{y}}$       | $\Delta$                | $\setminus$            |
| ۱۶                         | 1,190                                       | $\mathbf{r},\cdot\cdot\mathbf{q}\mathbf{r}$ | ۵٠                      | $\Delta$                 | $\mathbf{\tilde{r}}$   | $\mathbf{\bar{y}}$       | $\mathbf{r}$ .          | $\mathcal{N}$          |
| $\gamma$                   | 779,                                        | Y, 99.9                                     | $\mathcal{N}$           | $\mathbf{\tau}$          | $\mathbf{\tilde{r}}$   | $\mathbf{\widetilde{v}}$ | $\mathbf{r}$ .          | $\mathcal{N}$          |
| $\gamma$                   | $\mathbf{v}\cdot\mathbf{y},\cdot\mathbf{y}$ | 1,9100                                      | $\mathcal{N}$           | $\mathbf{\widetilde{v}}$ | ۵                      | $\mathbf{\bar{y}}$       | ۵                       | ۱۴                     |
| $\gamma$                   | .970                                        | 13181                                       | $\backslash$ .          | ۵                        | ۵                      | $\mathfrak{f}$           | ۵                       | ۱۵                     |
| ۱۶                         | ۰٫۹۱                                        | 7,9914                                      | ۱۰                      | ۵                        | ٣                      | ٢                        | $\Delta$                | ۱۶                     |
| ۱۶                         | 1,719                                       | $\uparrow,\cdot\cdot\uparrow$               | ۵٠                      | $\Delta$                 | $\Delta$               | $\mathbf{\widetilde{v}}$ | $\Delta$                | ۱۷                     |
| $\gamma$                   | .970                                        | <b>7,9AYA</b>                               | $\mathcal{N}$           | $\mathbf{\widetilde{v}}$ | $\mathbf{\breve{r}}$   | $\mathbf{\widetilde{v}}$ | $\Delta$                | ۱۸                     |
| ۱۸                         | 1,755                                       | 7,910                                       | ۵.                      | $\mathbf{\widetilde{v}}$ | $\mathbf{\breve{r}}$   | $\mathfrak{f}$           | $\Delta$                | ١٩                     |
| ۱۹                         | 77f,                                        | $\mathbf{r},\mathbf{r}\mathbf{r}\mathbf{v}$ | $\mathcal{N}$           | $\Delta$                 | $\Delta$               | $\mathbf{\bar{y}}$       | ۵                       | $\mathbf{r}$ .         |
| ۱۸                         | $119, \cdot$                                | $Y, Y \wedge Y$                             | $\mathcal{N}$           | $\Delta$                 | $\mathbf{\tilde{r}}$   | $\mathfrak{r}$           | $\Delta$                | $\uparrow$ )           |
| ١٨                         | $1,717$                                     | 7.919                                       | ۵٠                      | $\mathbf{\widetilde{v}}$ | $\Delta$               | $\mathbf{\bar{y}}$       | $\mathbf{\mathsf{y}}$ . | $\mathbf{Y}\mathbf{Y}$ |
| ١٨                         | ۱٫۶۵۳                                       | 1,9141                                      | ۵٠                      | ۵                        | ۵                      | $\mathfrak{f}$           | ۵                       | ۲۳                     |
| $\gamma$                   | .917                                        | <b>7,9AYY</b>                               | $\mathcal{L}$           | ۵                        | ۵                      | $\mathbf{\widetilde{v}}$ | $\mathbf{r}$ .          | ۲۴                     |
| ١٧                         | ۱٫۶۱۴                                       | ۲,۹۸۳                                       | ۵۰                      | ٢                        | $\Delta$               | $\pmb{\mathfrak{r}}$     | $\mathsf{r}\cdot$       | ۲۵                     |
| $\backslash\!\!\backslash$ | ۶, ۱                                        | Y, 9A9Y                                     | ۵۰                      | $\mathbf{\widetilde{v}}$ | $\Delta$               | ۴                        | $\Delta$                | ۲۶                     |
| ١٨                         | 1,779                                       | 1,9175                                      | ۵٠                      | $\mathbf{\widetilde{v}}$ | ۵                      | $\mathbf Y$              | ۵                       | ٢٧                     |
| $\gamma$                   | $\lambda$ 77, $\ell$                        | 5,9118                                      | $\Delta$ .              | $\Delta$                 | $\Delta$               | $\mathbf{Y}$             | $\mathbf{\bar{y}}$ .    | ٢٨                     |
| $\gamma$                   | $\lambda$ 7 $\rho$ , $\cdot$                | 5,918                                       | $\backslash$ .          | $\Delta$                 | $\mathbf{\tilde{r}}$   | $\mathbf{Y}$             | $\mathbf{r}$ .          | ۲۹                     |
| ۱۶                         | .959                                        | Y, 9                                        | $\backslash$ .          | $\Delta$                 | $\mathbf{\breve{r}}$   | $\mathfrak{f}$           | $\mathbf{\mathsf{y}}$ . | $\mathbf{r}$ .         |
| $\lambda$                  | $Y^{\dagger}$ ۰,۹۳۷                         | 7,9194                                      | $\backslash$ .          | $\mathbf{\tilde{r}}$     | ۵                      | $\mathbf{r}$             | $\mathbf{\mathsf{y}}$ . | $\uparrow\uparrow$     |
| ١٨                         | $Y \wedge P$ , $\cdot$                      | 7,9915                                      | $\backslash$ .          | $\mathbf r$              | ۵                      | $\mathbf{r}$             | ۵                       | $\tau\tau$             |

جدول ۳- مقادير ورودي و خروجي مربوط به تابع اکلي

### گام ۴: نرمال**سازي داده**ها

بنابر گفتههای پیشین دادهها با نرم اقلیدسی نرمالسازی میشوند. قابل ذکر است که مقادير خروجیها از جنس هزينه هستند و برای نرمالسازی آنها از رابطه 10 استفاده میشود.

$$
y_i' = 1 - \left(\frac{y_i}{\sum_{i=1}^n y_i^2}\right) \tag{1-}
$$

مقادير نرمال شده دادهها برای توابع آکلی و راستريگین طبق جدول 5 و 6 میباشد.

|                | خروجىها (yها)        |                                 | بعون ، سمستیر وروختی و منزوجی مربوط به منبی راستریکیس<br>ورودىها (xها) |                          |                                         |                          |                      |                          |
|----------------|----------------------|---------------------------------|------------------------------------------------------------------------|--------------------------|-----------------------------------------|--------------------------|----------------------|--------------------------|
| تعداد<br>تكرار | زمان حل              | تابع مسئله                      | حداكثر تعداد<br>فاختهها                                                | تعداد<br>خوشهها          | كمترين مقدار   بيشترين مقدار  <br>تخمها | تخمها                    | تعداد فاخته<br>اوليه | شماره<br>أزمايش          |
| $\tau\tau$     | 1, Y15               | $\Gamma, \Delta \Gamma \Lambda$ | $\Delta$ .                                                             | ٢                        | ۵                                       | $\pmb{\mathsf{f}}$       | $\mathbf{r}$ .       | $\lambda$                |
| ٣۴             | ۰٫۹۸                 | ۲٬۶۷۲۴                          | $\backslash$ .                                                         | ۵                        | $\mathbf{\tau}$                         | $\mathbf 7$              | ۵                    | $\mathbf{\widetilde{v}}$ |
| ٣۴             | ۶۴۲.۰                | $r,r\cdot \gamma\gamma$         | $\lambda$ .                                                            | $\mathbf 7$              | ۵                                       | ٢                        | ۵                    | $\mathbf r$              |
| ۳۱             | .950                 | .70119                          | $\mathcal{N}$                                                          | ۵                        | $\mathbf{\tilde{r}}$                    | $\mathbf{\mathsf{f}}$    | ۵                    | ۴                        |
| ٣٧             | 1,754                | ۱۹٫۳۶۹۱                         | ۵۰                                                                     | ۵                        | ٣                                       | ۴                        | ۵                    | ۵                        |
| ۳۵             | 1,777                | Y, 9.77                         | ۵۰                                                                     | ۵                        | $\Delta$                                | $\mathbf 7$              | $\mathbf{r}$ .       | ۶                        |
| $\tau\tau$     | 1,115                | YY, 9.1Y                        | ۵۰                                                                     | ۵                        | $\mathbf r$                             | $\mathbf r$              | ۵                    | ٧                        |
| ۳۵             | ۱۶،۹۱۶               | 12,7647                         | $\mathcal{L}$                                                          | ٢                        | ۵                                       | ٢                        | $\mathsf{r}$ .       | ٨                        |
| ۳۶             | ٬٫۹۷۲                | ۲٫۶۹۹۱                          | $\mathcal{L}$                                                          | ۵                        | ۵                                       | ۴                        | ٢٠                   | ٩                        |
| ۳۶             | 1,777                | $0,$ $55$                       | ۵۰                                                                     | ٢                        | ۵                                       | ٢                        | ۵                    | $\mathcal{L}$            |
| ٣۴             | ۱,۵۵۲                | <b>TT, 100Y</b>                 | $\Delta$ .                                                             | ٢                        | ۵                                       | $\mathbf{\mathsf{f}}$    | ۵                    | $\lambda$                |
| $\mathbf{r}$ . | ۰,۹۷                 | 6.0.84                          | $\mathcal{L}$                                                          | ۵                        | ۵                                       | ۴                        | $\Delta$             | $\lambda \tau$           |
| ٣٢             | 1,559                | $Y, \lambda \upharpoonright Y$  | ۵۰                                                                     | ۵                        | ۵                                       | ٢                        | ۵                    | $\mathcal{N}$            |
| $\tau\tau$     | $1,170$              | 0,7.97                          | $\mathcal{N}$                                                          | ٢                        | ۵                                       | $\mathbf{\mathsf{f}}$    | $\mathbf{r}$ .       | $\lambda$ ۴              |
| ۳۸             | ۱,۲۳۳                | 5.5407                          | ۵۰                                                                     | ٢                        | ٣                                       | ۴                        | $\mathsf{r}\cdot$    | ۱۵                       |
| ٣۴             | $1,17\lambda$        | ۴٫۶۴۶۱                          | ۵۰                                                                     | ۵                        | ٣                                       | ٢                        | $\mathsf{r}$ .       | ۱۶                       |
| ٣۴             | 1,7                  | 15,919                          | ۵۰                                                                     | ۵                        | $\mathbf{\tilde{r}}$                    | ۴                        | $\mathbf{r}$ .       | $\gamma$                 |
| $\mathbf{r}$ . | 1.66                 | 17,19.0                         | $\mathcal{L}$                                                          | ۵                        | ۵                                       | ٢                        | $\mathsf{r}$ .       | ١٨                       |
| ٣۶             | ۱,۲۹۳                | $1,157\lambda$                  | ۵۰                                                                     | ٢                        | ۵                                       | ٢                        | $\mathsf{r}\cdot$    | ۱۹                       |
| ٣٢             | ۰٫۹۴۲                | 9.017                           | $\mathcal{N}$                                                          | ۵                        | ٣                                       | ۴                        | $\mathsf{r}$ .       | $\mathbf{r}$ .           |
| ٣٣             | ۰,۹۲                 | 18,398                          | $\mathcal{L}$                                                          | ٢                        | $\mathbf r$                             | ٢                        | $\Delta$             | ۲۱                       |
| ٣٧             | ۱٫۶۲۱                | 15.56                           | ۵۰                                                                     | ۵                        | ۵                                       | $\mathbf{\mathsf{f}}$    | ۵                    | ۲۲                       |
| $\tau\tau$     | .977                 | $r \cdot \Delta r$              | $\mathcal{N}$                                                          | ۵                        | ۵                                       | $\mathbf r$              | ۵                    | ۲۳                       |
| ۴٣             | .901                 | 17,7770                         | $\mathcal{L}$                                                          | ٢                        | ٣                                       | $\pmb{\mathfrak{r}}$     | $\mathbf{r}$ .       | ۲۴                       |
| ٣٢             | ۱٬۲۶۵                | .19                             | $\mathcal{L}$                                                          | ۵                        | $\tau$                                  | $\mathbf Y$              | $\mathsf{r}$ .       | ۲۵                       |
| ٣٣             | ۱,۲۴                 | ۴,۴۰۲۸                          | ۵۰                                                                     | ٢                        | ٣                                       | ٢                        | ٢٠                   | ۲۶                       |
| ۳۶             | 1, 94                | .551V                           | $\mathcal{L}$                                                          | ٢                        | $\tau$                                  | ٢                        | ٢٠                   | ۲۷                       |
| ٣٢             | ۱٬۱۴۵                | ۱۹٫۵۹۱                          | $\mathcal{L}$                                                          | ٢                        | $\tau$                                  | ۴                        | ۵                    | ٢٨                       |
| ٣۵             | 1, 55                | Y, YY                           | $\mathcal{N}$                                                          | ٢                        | $\Delta$                                | $\mathfrak{f}$           | ۵                    | ۲۹                       |
| ٣٢             | $\lambda, \lambda$ ۳ | 1, 0.07                         | ۵۰                                                                     | ۵                        | ۵                                       | $\mathfrak{f}$           | $\mathsf{r}$ .       | $\mathbf{r}$ .           |
| ٣٢             | 1,155                | 1, 1.1                          | ۵۰                                                                     | $\mathbf{\widetilde{v}}$ | $\overline{\mathbf{r}}$                 | $\mathbf{\widetilde{v}}$ | ۵                    | ٣١                       |
| ۳۱             | 1,15.9               | 9,9199                          | ۵۰                                                                     | $\mathbf 7$              | $\mathbf{\widetilde{r}}$                | $\mathfrak{f}$           | ۵                    | ٣٢                       |

جدول -4 مقادير ورودی و خروجی مربوط به تابع راستريگین

**گام .5 محاسبه کارایی با تحلیل پوششی دادهها**

در ادامه هر يک از آزمايشات يا پیکربندیهای گام قبل به عنوان يک DMU درنظر گرفته شده است و مقادير کارايی برای هر پیکربندی الگوريتم در هر دو تابع با استفاده از

روش تحلیل پوششی دادهها و نرم افزار لینگو طبق جدول 7 و 8 محاسبه میشوند. محاسبه مقادير کارايی با رويکرد CCR انجام شده است.

| y۳                                     | y۲                            | y١                                                     | $X \circ$                                                                 | $X$ $\epsilon$                                    | $X^{\tau}$ | $X^{\gamma}$             | $X \setminus$                                                     | DMU            |
|----------------------------------------|-------------------------------|--------------------------------------------------------|---------------------------------------------------------------------------|---------------------------------------------------|------------|--------------------------|-------------------------------------------------------------------|----------------|
| .110.0                                 | ۵۵۵۰. ۰                       | .751                                                   | $\cdot$ , $\cdot$ $\mathsf{f9} \cdot \mathsf{r9}$                         | $\cdot$ , $\cdot$ 9514.                           | $.71$ ۴۳۷۳ | .5779.4                  | .755079                                                           | $\lambda$      |
| .110.0                                 | .15775                        | .7500                                                  | .750160                                                                   | $\cdot$ , $\cdot$ 951461                          | .171579    | .1111.7                  | .755079                                                           | ٢              |
| .75877                                 | ۰,۸۳۷۳۶                       | ۰٫۸۲۳۳۱                                                | ٬٬۲۴۵۱۴۵                                                                  | ۱۱۹ ۱۲۳۲. ۰                                       | ۰٬۱۲۸۶۲۴   | $\cdot$ ,\\\\ $\cdot$ ۳  | $\cdot$ , $\cdot$ $\circ$ $\cdot$ $\circ$ $\uparrow$ $\uparrow$   | ٣              |
| ۰٫۸۳۵۶                                 | ۰٬۷۸۴۶۲                       | ۰,۸۲۳۴۲                                                | ۱۴۵۱۴۵.                                                                   | .777119                                           | ۰,۱۲۸۶۲۴   | .5779.4                  | .755079                                                           | ۴              |
| .75877                                 | ۰٬۸۵۶۵۶                       | ٬٬۸۲۳۴۵                                                | ۲۴۵۱۴۵.                                                                   | ۰,۲۳۲۱۱۹                                          | .178878    | $\cdot$ ,۲۲۳۶ $\cdot$ ۷  | $\cdot$ , $\cdot$ $\cdot$ $\cdot$ $\cdot$ $\cdot$ $\cdot$ $\cdot$ | ۵              |
| .788                                   | .10988                        | ۰,۸۲۳۴                                                 | $\cdot$ , $\cdot$ $\uparrow$ 9 $\cdot$ $\uparrow$ 9                       | $\cdot$ , $\cdot$ 951461                          | .171579    | .5779.4                  | $\cdot$ , $\cdot$ , $\cdot$ , $\cdot$ , $\cdot$                   | ۶              |
| .110.0                                 | ٬٫۷۹۷۲۷                       | ۳٬۸۲۳۵                                                 | ٬٬۲۴۵۱۴۵                                                                  | $\cdot$ , $\cdot$ 9514.                           | .178879    | $\cdot$ ,۲۲۳۶ $\cdot$ ۷  | .755079                                                           | ٧              |
| ۰.۸۳۵۶                                 | 0.11                          | ۰٫۸۲۳۶۱                                                | $\cdot$ , $\cdot$ ۴۹ $\cdot$ ۲۹                                           | $\cdot$ , $\cdot$ 951461                          | ۰,۱۲۸۶۲۴   | .5779.4                  | .755079                                                           | λ              |
| ۰,۸۲۵۳۳                                | ۰,۸۵۲۷۵                       | ۰٬۸۲۳۵۵                                                | $\cdot$ , $\cdot$ ۴۹ $\cdot$ ۲۹                                           | .777119                                           | $.71$ ۴۳۷۳ | .7779.4                  | .755079                                                           | ٩              |
| . ATATT                                | .7781                         | ۱٬۸۲۳۴۸                                                | .750160                                                                   | .777119                                           | $.71$ ۴۳۷۳ | .5779.4                  | .755079                                                           | $\mathcal{L}$  |
| .75877                                 | ۰٫۸۴۳۶۱                       | ٬٬۸۲۳۴۷                                                | ٬٬۲۴۵۱۴۵                                                                  | $\cdot$ , $\cdot$ 95151                           | ۰٬۱۲۸۶۲۴   | $\cdot$ ,\\\\ $\cdot$ ۳  | $\cdot$ , $\cdot$ , $\cdot$ , $\cdot$ , $\cdot$                   | ۱۱             |
| ۰٬۸۳۵۶                                 | ۰٫۸۱۷۸۵                       | $\cdot$ , $\wedge$ $\wedge$ $\wedge$ $\wedge$          | ۱۴۵۱۴۵.                                                                   | ۱۱۹ ۱۲۳۲. ۰                                       | ۰,۱۲۸۶۲۴   | .1111.7                  | .755079                                                           | ۱٢             |
| ۰,۸۲۵۳۳                                | ۰٬۸۵۷۶۳                       | ۰٫۸۲۳۱۶                                                | ۰٫۰۴۹۰۲۹                                                                  | $\cdot$ , $\cdot$ 95151                           | ۰٬۱۲۸۶۲۴   | $\cdot$ ,\\\\ $\cdot$ ۳  | .755079                                                           | ۱۳             |
| .788                                   | ۰٫۸۶۱۷۵                       | ٬٬۸۲۳۴۵                                                | $\cdot$ , $\cdot$ $\uparrow$ 9 $\cdot$ $\uparrow$ 9                       | $\cdot$ , $\cdot$ 951461                          | $.71$ ۴۳۷۳ | .1111.7                  | $\cdot$ , $\cdot$ , $\cdot$ , $\cdot$ , $\cdot$                   | ۱۴             |
| .75877                                 | ۰,۸۵۷۴۸                       | ۰,۸۲۳۴۲                                                | $\cdot$ , $\cdot$ $\mathfrak{f}\mathfrak{q}\cdot\mathfrak{r}\mathfrak{q}$ | ۰,۲۳۲۱۱۹                                          | $.71$ ۴۳۷۳ | .7779.7                  | $\cdot$ , $\cdot$ $\circ$ $\cdot$ $\circ$ $\uparrow$ $\uparrow$   | ۱۵             |
| .788                                   | ۰٫۸۶۱۲۹                       | ۰٫۸۲۲۶۹                                                | $\cdot$ , $\cdot$ $\uparrow$ 9 $\cdot$ $\uparrow$ 9                       | ۱۱۹ ۱۲۳۲. ۰                                       | ۰,۱۲۸۶۲۴   | $\cdot$ ,\\\\ $\cdot$ ۳  | ۰٫۰۶۰۶۳۴                                                          | ۱۶             |
| ۰٬۸۳۵۶                                 | ٬٬۷۹۹۴                        | ۰٬۸۲۲۵۴                                                | ۲۴۵۱۴۵.                                                                   | .777119                                           | $.71$ ۴۳۷۳ | $\cdot$ ,\\\\ $\cdot$ ۳  | $\cdot$ , $\cdot$ , $\cdot$ , $\cdot$ , $\cdot$                   | ١٧             |
| .7505                                  | 0.11                          | $. \lambda$ $\uparrow$ $\uparrow$ $\uparrow$           | $\cdot$ , $\cdot$ $\uparrow$ 9 $\cdot$ $\uparrow$ 9                       | $\cdot$ , $\cdot$ 951461                          | .1715578   | .1111.7                  | $\cdot$ , $\cdot$ , $\cdot$ , $\cdot$ , $\cdot$                   | ١٨             |
| .110.0                                 | ۰٫۸۱۰۳۸                       | ۰,۸۲۳۴۸                                                | ٬٬۲۴۵۱۴۵                                                                  | $\cdot$ , $\cdot$ 95151                           | ۰٬۱۲۸۶۲۴   | .7559.7                  | $\cdot$ , $\cdot$ $\cdot$ $\cdot$ $\cdot$ $\cdot$ $\cdot$ $\cdot$ | ۱۹             |
| ۰٫۸۰۴۷۸                                | ۰,۸۵۷۶۳                       | .11.9                                                  | $\cdot$ , $\cdot$ $59\cdot 79$                                            | .777119                                           | $.71$ ۴۳۷۳ | .1111.7                  | $\cdot$ , $\cdot$ $\circ$ $\cdot$ $\circ$ $\uparrow$ $\uparrow$   | $\mathsf{r}$ . |
| ۰٬۸۱۵۰۵                                | ۰٫۸۶۱۱۴                       | ۰٬۸۲۳۶۶                                                | $\cdot$ , $\cdot$ ۴۹ $\cdot$ ۲۹                                           | .777119                                           | ۰٬۱۲۸۶۲۴   | .5559.7                  | $\cdot$ , $\cdot$ $\cdot$ $\cdot$ $\cdot$ $\cdot$ $\cdot$ $\cdot$ | ۲۱             |
| $. \lambda \wedge \Delta \cdot \Delta$ | .89919                        | ۰,۸۲۳۴۲                                                | .750160                                                                   | $\cdot$ , $\cdot$ 951461                          | $.71$ ۴۳۷۳ | .1111.7                  | .755079                                                           | ۲۲             |
| .110.0                                 | $\cdot$ , $Vf \wedge \cdot r$ | $. \lambda$ ۲۳۴۳                                       | ٬٬۲۴۵۱۴۵                                                                  | .777119                                           | $.71$ ۴۳۷۳ | .5559.7                  | $\cdot$ , $\cdot$ $\cdot$ $\cdot$ $\cdot$ $\cdot$ $\cdot$ $\cdot$ | ۲۳             |
| .78877                                 | ۰٫۸۵۹۴۶                       | $\cdot$ , $\wedge$ $\wedge$ $\wedge$ $\wedge$ $\wedge$ | $\cdot$ , $\cdot$ $59\cdot 79$                                            | .777119                                           | $.71$ ۴۳۷۳ | $\cdot$ ,\\\\\ $\cdot$ ۳ | .755079                                                           | ۲۴             |
| ۰,۸۲۵۳۳                                | LPTQV.                        | .7779                                                  | ٬٬۲۴۵۱۴۵                                                                  | .071747.                                          | $.71$ ۴۳۷۳ | .5559.4                  | .755079                                                           | ۲۵             |
| . ATATT                                | ۰٬۷۵۶۱۱                       | ۰,۸۲۳۲                                                 | ۱۴۵۱۴۵.۰                                                                  | $\cdot$ . 97148                                   | $.71$ ۴۳۷۳ | .5559.4                  | $\cdot$ , $\cdot$ $\cdot$ $\cdot$ $\cdot$ $\cdot$ $\cdot$ $\cdot$ | ۲۶             |
| .110.0                                 | .119                          | .75777                                                 | .750160                                                                   | $\cdot$ , $\cdot$ $\cdot$ $\cdot$ $\cdot$ $\cdot$ | $.71$ ۴۳۷۳ | $\cdot$ ,\\\\ $\cdot$ ۳  | $\cdot$ , $\cdot$ $\cdot$ $\cdot$ $\cdot$ $\cdot$ $\cdot$ $\cdot$ | ٢٧             |
| .78877                                 | $\cdot$ , $Y\wedge Y$         | .75777                                                 | .750160                                                                   | .777119                                           | $.71$ ۴۳۷۳ | .1111.7                  | .755079                                                           | ۲۸             |
| .75877                                 | ۵۵۸۵۵. ۰                      | ۰,۸۲۳۴۲                                                | $\cdot$ , $\cdot$ ۴۹ $\cdot$ ۲۹                                           | .777119                                           | ۰٬۱۲۸۶۲۴   | $\cdot$ ,\\\\ $\cdot$ ۳  | .755079                                                           | ۲۹             |
| ۰٫۸۳۵۶                                 | ۸۵۵۸ ۰                        | ۰٬۸۲۳۶۵                                                | $\cdot$ , $\cdot$ $59\cdot 79$                                            | .777119                                           | .171579    | .5779.7                  | .755079                                                           | $\mathbf{r}$ . |
| .110.0                                 | ۰,۸۵۷۱۷                       | $\cdot$ , $\wedge$ $\wedge$ $\wedge$ $\wedge$ $\wedge$ | $\cdot$ , $\cdot$ $\uparrow$ 9 $\cdot$ $\uparrow$ 9                       | $\cdot$ , $\cdot$ 9514.                           | $.71$ ۴۳۷۳ | $\cdot$ ,\\\\ $\cdot$ ۳  | .755079                                                           | ۳۱             |
| .110.0                                 | ۰٫۸۶۰۲۲                       | ۰٫۸۲۳۱                                                 | $\cdot$ , $\cdot$ $\mathfrak{f}\mathfrak{q}\cdot\mathfrak{r}\mathfrak{q}$ | $\cdot$ , $\cdot$ 9 $\tau$ / $\tau$ / $\lambda$   | $.71$ ۴۳۷۳ | .5779.4                  | $\cdot$ , $\cdot$ $\cdot$ $\cdot$ $\cdot$ $\cdot$ $\cdot$ $\cdot$ | ٣٢             |

جدول ۵- مقادير نرمال شده ورودیها و خروجیهای تابع اکلی

**گام 6 : ساخت رویه کارایی و رویههاي پاسخ با روش** 

#### **سطح پاسخ**

در اين گام با استفاده از اطالعات به دست آمده از گام 4 و 5 به ساخت رويه برای کارايی و متغیرهای خروجی پرداخته شده است. رويهها به کمک نرم افزار مینیتب ايجاد

میشوند، ورودیها به عنوان متغیرهای مستقل و کارايی محاسبه شده در گام 5 به عنوان متغیر پاسخ يا وابسته در نظر گرفته شده است. رويه کارايی مربوط به توابع اکلی و راستريگین مطابق روابط 11 و 12 میباشند.

Max e =  $-0.83051 + 0.00409814 x_1 + 0.178639 x_2 + 0.153667 x_3 + 0.0912142 x_4 +$  $0.0005852 x_5 - 2.24079E - 4 x_1 x_2 - 2.20808E - 4 x_1 x_3 - 9.77674E - 5 x_1 x_4 - 5.59514E -$ 7  $x_1 x_5 - 5.59514E - 7 x_2 x_3 - 0.00549792 x_2 x_4 - 3.14486E - 05 x_2 x_5 - 0.00559131 x_3 x_4 3.09067E - 05 x_3 x_5 - 1.38115E 5 x_4 x_5$  (11)

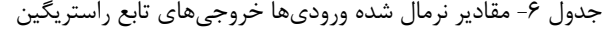

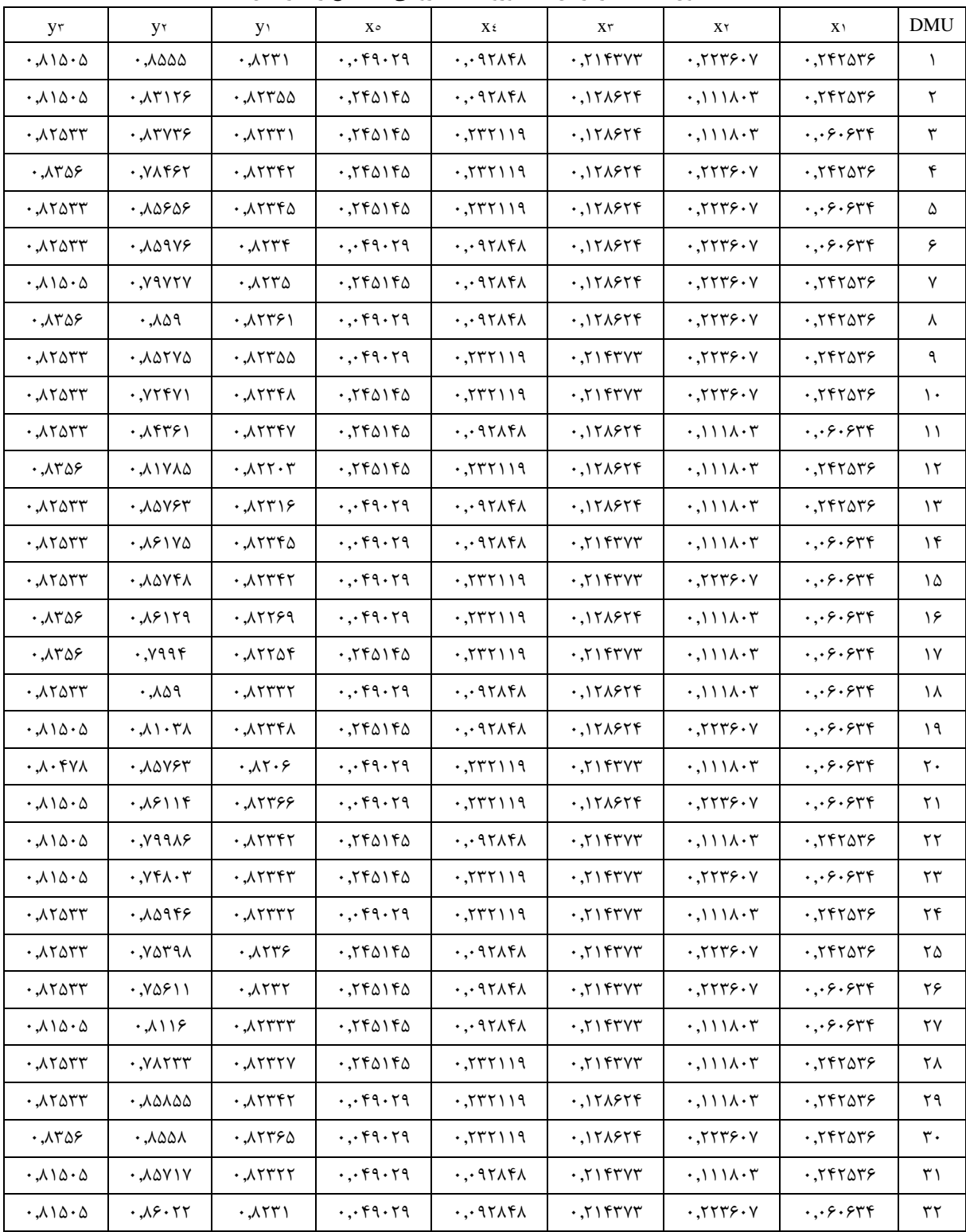

| كارايي        | <b>DMU</b>     | كارايى           | <b>DMU</b> | كارايى   | <b>DMU</b> | كارايي          | <b>DMU</b>   |
|---------------|----------------|------------------|------------|----------|------------|-----------------|--------------|
| .9999         | ۲۵             |                  | ۱٧         | ۰٫۹۹۹۸۷۱ | ٩          | $0.7997 \times$ |              |
|               | ۲۶             |                  | ۱۸         | .0999    | ۱۰         |                 |              |
| $.999$ $0.79$ | ٢٧             |                  | ۱۹         |          | ۱۱         | .999            |              |
| .999          | ٢٨             | $.999$ $079$     | ٢.         |          | ۱٢         |                 |              |
|               | ۲۹             |                  | ۲۱         |          | ۱۳         |                 | ۵            |
|               | ٣٠             | .999             | ٢٢         |          | ۱۴         |                 | ۶            |
| .99997        | $\mathsf{r}_1$ | .999077          | $\tau\tau$ | .99999   | ۱۵         | .999            | $\mathsf{v}$ |
| .999099       | ٣٢             | $.999$ $\lambda$ | ۲۴         |          | ۱۶         |                 | ٨            |

جدول ۷- مقادیر کارایی مربوط به پیکربندی الگوریتم برای تابع اکلی

|          | جدوں۸ مفادیر ۔درایی مربوط به به پیمربندی انگورینم برای نابع راستریکیں |         |                |          |            |         |            |
|----------|-----------------------------------------------------------------------|---------|----------------|----------|------------|---------|------------|
| کارایی   | <b>DMU</b>                                                            | كارايى  | <b>DMU</b>     | كارايى   | <b>DMU</b> | كارايى  | <b>DMU</b> |
|          | ۲۵                                                                    | .995Y   | ١٧             | .91.9.19 |            |         |            |
| .90555   | ۲۶                                                                    |         | ۱۸             | .571Y5Y  | ۱۰         |         |            |
|          | ٢٧                                                                    |         | ۱۹             |          |            |         |            |
| . 171747 | ۲۸                                                                    | .951199 | $\mathsf{r}$ . | .959149. | ۱۲         |         |            |
|          | ۲۹                                                                    | .95710  | ۲۱             |          | ۱۳         |         |            |
|          | ٣٠                                                                    |         | ۲۲             |          | ۱۴         |         |            |
|          | ۳۱                                                                    | .955776 | ۲۳             |          | ۱۵         | .91999V |            |
| AAANIF   | ۳۲                                                                    |         | ۲۴             |          | ۱۶         |         |            |

جدول8 مقادير کارايی مربوط به به پیکربندی الگوريتم برای تابع راستريگین

نظر گرفته میشوند. رويههای پاسخ تابع اکلی به صورت روابط ،13 14 و 15 میباشند. همچنین رويههای پاسخ تابع راستريگین به صورت روابط ،16 17 و 18 میباشند.

همچنین برای سه خروجی تعیین شده، رويههای مجزا در نظر گرفته میشود که ورودیهای تعیین شده به عنوان متغیرهای مستقل و خروجیها به عنوان متغیر پاسخ در

 $\mathbf{y}_1$ رويه تابع هدف مسئله (  $y_1 = 2.87342 + 0.000230282x_1 + 0.00919271 x_2 + 0.00825863 x_3 + 0.00982920 x_4 +$  $7.13368E - 6 x_5 + 1.82222E - 5 x_1 x_2 - 4.05556E - 5 x_1 x_3 - 1.10617E - 05 x_1 x_4 +$  $7.80556E - 08 x_1 x_5 - 2.75000E - 04 x_2 x_3 - 0.00159722 x_2 x_4 + 2.18750E - 6 x_2 x_5 +$  $0.000227778$  x<sub>3</sub> x<sub>4</sub> − 4.23437E − 6 x<sub>3</sub> x<sub>5</sub> + 3.33333E −  $7 x_4 x_5$  (13)

رويه زمان حل مسئله (2y):  $y_1 = 3.19427 - 9.64494E - 4 x_1 - 0.248918 x_2 - 0.260315 x_3 + 0.00982920 x_4 -$ 0.00220977  $x_5 + 0.000213333 x_1 x_2 - 2.21111E - 4 x_1 x_3 + 0.000149136 x_1 x_4 + 1.35556E -$ 6 x<sub>1</sub> x<sub>5</sub> + 0.0283750 x<sub>2</sub> x<sub>3</sub> - 0.00336111 x<sub>2</sub> x<sub>4</sub> + 0.000143906 x<sub>2</sub> x<sub>5</sub> + 0.00816667 x<sub>3</sub> x<sub>4</sub> +  $0.000201250 x_3 x_5 + 1.07639E - 5 x_4 x_5$  (15)

رويه تعداد تکرارها (3y):  $y_3 = 11.5064 + 0.0201019 x_1 + 0.512674 x_2 + 0.559201 x_3 - 0.211343 x_4 + 0.00434028 x_5 -$ 0.00333333  $x_1 x_2 + 0.00111111 x_1 x_3 - 0.00148148 x_1 x_4 + 2.77778E - 6 x_5$  $0.0625000$  x<sub>2</sub> x<sub>3</sub> +  $0.0277778$  x<sub>2</sub> x<sub>4</sub> +  $0.000156250$  x<sub>2</sub> x<sub>5</sub> +  $0.0277778$  x<sub>3</sub> x<sub>4</sub> -  $4.68750E$  - $4 x_3 x_5 - 2.08333E - 4 x_4 x_5$  (14)

 $\,$ رويه تابع مسئله  $\,$ 

 $y_1 = 38.5052 + 0.0296916 x_1 + 8.45343 x_2 + 3.47633 x_3 + 3.01223 x_4 - 0.0229248 x_5$  –  $0.0188956 x_1 x_2 + 0.00478616 x_1 x_3 + 0.00731104 x_1 x_4 - 1.03883E - 04 x_1 x_5$ 0.288790  $x_2 x_3 - 0.487949 x_2 x_4 + 0.00295977 x_2 x_5 - 0.315704 x_3 x_4 - 2.05134E - 4 x_3 x_5 +$  $0.00231603x_4x_5$  (18)

رويه زمان حل (2y):  $y_2 = 4.26218 + 0.000353820x_1 - 0.439723x_2 - 0.426627x_3 + 0.00826078x_4 0.00226608x_5 - 2.55500E - 4x_1x_2 + 0.000104389x_1x_3 + 8.09630E - 5x_1x_4 + 4.83472E 7x_1x_5 + 0.0583781x_2 x_3 - 0.00410972 x_2 x_4 + 0.000151867 x_2 x_5 + 0.000165278 x_3 x_4 +$  $0.000198133 x_3 x_5 + 1.38924E - 5 x_4 x_5$  $(1)$ 

$$
\left( \mathbf{1} \mathbf{v} \right)
$$

$$
y_3 = 14.7940 + 0.117650 x_1 + 2.27370 x_2 + 2.67040 x_3 - 0.191397 x_4 - 0.0120052 x_5 + 0.00611111 x_1 x_2 - 0.0105556 x_1 x_3 - 0.00567901 x_1 x_4 - 1.52778E - 5 x_1 x_5 - 0.343750 x_2 x_3 + 0.0138889 x_2 x_4 + 7.81250E - 5 x_2 x_5 - 0.0138889 x_3 x_4 + 0.000859375 x_3 x_5 + 0.000798611 x_4 x_5
$$
\n(1A)

**گام :7 بهینهسازي رویه کارایی و رویههاي پاسخ** برای يافتن پارامترهای بهینه الگوريتم فاخته، رويههای به دست آمده برای کارايی )روابط 11 و 12( با نرم افزار لینگو بهینهسازی میشوند و مقادير متغیرهای مستقل به صورت جدول 9 تعیین میگردد.

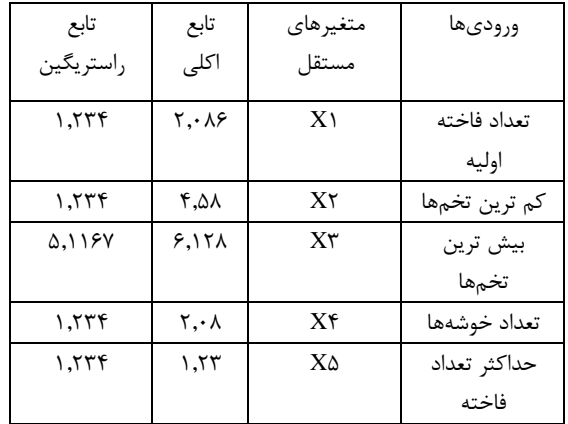

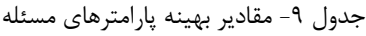

جدول -10 مقادير بهینه متغیرهای پاسخ

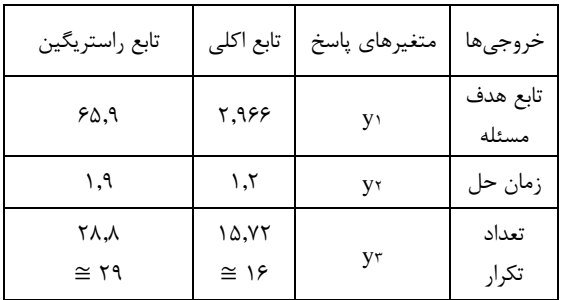

در ادامه برای محاسبه مقادير متغیرهای پاسخ متناظر، مقادير به دست آمده متغیرهای مستقل )پارامترهای جدول 9( در رويههای خروجی جايگذاری میشوند و مقادير متغیرهای پاسخ مطابق جدول 10 محاسبه میشوند.

## **گام. مقایسه نتایج تحلیلی با نتایج عددي روش DSM( اعتبارسنجی 1(**

در اين گام با استفاده از پیکربندی بهینه به دست آمده از الگوريتم پیشنهادی مقاله، الگوريتم فاخته 10 مرتبه با کمک نرم افزار متلب اجرا میشود. اين فرآيند برای هر دو تابع اکلی و راستريگین به صورت مجزا انجام میشود. الزم به ذکر است بهدلیل اينکه متغیرهای مستقل )ورودیها( بايد اعداد صحیح باشند، متغیرهای بهینه به دست آمده از قبل به صورت جدول 11 گرد شدهاند. پس از اجرای الگوريتم فاخته، میانگین هر کدام از متغیرهای پاسخ به صورت جدول 12 محاسبه میشود.

| مقادیر بهینه گرد شده | متغيرهاي  |       |
|----------------------|-----------|-------|
| تابع راستريگين       | تابع اکلی | مستقل |
|                      |           | ١X    |
|                      |           | ۲X    |
| Λ                    | c         | ٣X    |
|                      |           | ۴X    |
|                      |           | ΔX    |

جدول -11 مقادير بهینه گرد شده متغیرهای مستقل

جدول -12 مقادير متغیرهای پاسخ حاصل از اجرای الگوريتم

| مقادیر بهینه گرد شده | متغيرهاي پاسخ |    |
|----------------------|---------------|----|
| تابع راستريگين       | تابع اكلى     |    |
| ۲۳.۸۵                | ۲.۹۹۳۲        | v١ |
| $. \mathcal{M}$      | ۰٬۹۲۹۱        | V۲ |
| ۳.                   | ۱۸            | V٣ |

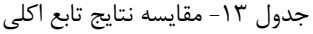

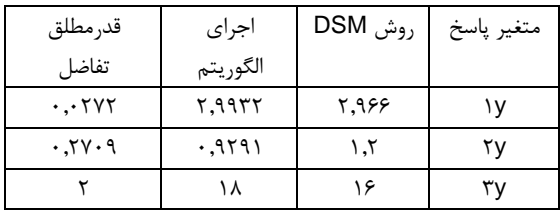

اين فرآيند به منظور اعتبارسنجی نتايج حاصل از روش پیشنهادی DSM با نتايج حاصل از اجرای واقعی الگوريتم می باشد. در واقع نتايج رويکرد تحلیلی با نتايج عددی مورد مقايسه قرار میگیرد. جهت سهولت در مقايسه هنتايج هر دو روش، قدر مطلق تفاضل متغیرهای پاسخ در هر دو رويکرد مطابق جداول 13 و 14 محاسبه میشود.

همانطور که مشاهده میگردد، اختالف بین مقادير بهینه حاصل از روش DSM و مقادير حاصل از اجرای الگوريتم بسیار کم میباشد و اين امر نشاندهنده بهینگی روش

پیشنهادی DSM میباشد.

جدول -14 مقايسه نتايج تابع راستريگین

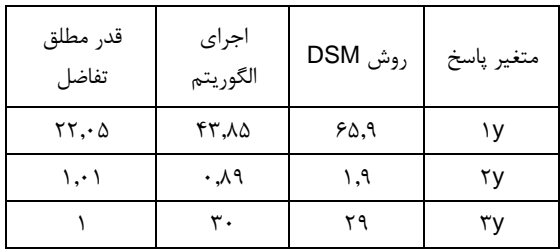

## **-5 مقایسه نتایج عددي و تحلیلی روش نجفی و بهنود )اعتبارسنجی 2(**

در اين بخش به مقايسه نتايج روش پیشنهادی با روش نجفی و بهنود که در مرور ادبیات به آن اشاه شد، پرداخته میشود [2]. در اين روش در ابتدا يک طرح مرکب مرکزی ايجاد شد و سپس با استفاده از دادههای مربوط به اين طرح، مدل کامل مرتبه دوم برازش شده است. در ادامه مقادير بهینه پارامترها با حل مدل برنامه ريزی غیرخطی تعیین گرديده است. سپس کارايی مسائل حل شده توسط الگوريتم با درنظرگرفتن پارامترهای بهدست آمده به عنوان ورودیهای مدل تحلیل پوششی دادهها سنجیده شده و کاراترين پیکربندی الگوريتم ژنتیک تعیین گرديده است.

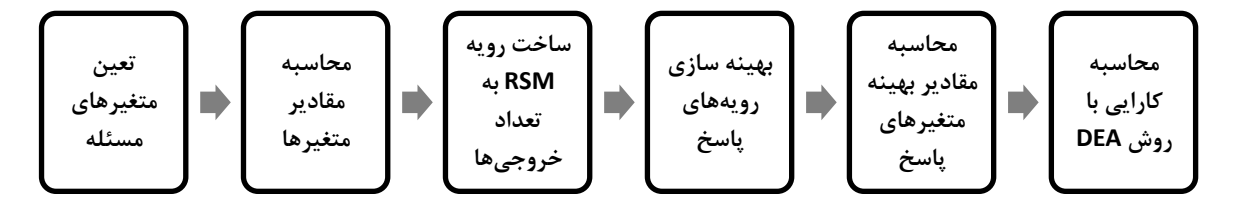

شکل ۶– فلوچارت روش مقاله نجفی و بهنود

فرآيند روش نجفی و بهنود مطابق شکل )6( میباشد و در اين بخش به منظور اعتبارسنجی روش پیشنهادی DSM، به پیادهسازی روش نجفی و بهنود برای توابع اکلی و راستريگین پرداخته شدهاست. همانطور که از فرآيند اين روش مشاهده میگردد، دز تنظیم پارامترهای الگوريتم فقط به پاسخ مقدار تابع هدف توجه شده است و ساير خروجی های مهم از قبیل زمان و تعداد تکرار بررسی نمیگردد.

#### **گام :1تعیین متغیرهاي مسئله**

 متغیرهای ورودی )پارامترهای اثرگذار در عملکرد الگوريتم) شناسايی میگردند که همان متغیرهای ورودی

روش DSM میباشند. همچنین خروجی مقدار تابع هدف مسئله میباشد.

#### **گام :2 محاسبه مقادیر متغیرها**

مقادير ورودیها و مقدارتابع هدف متناظر با آن برای الگوريتم فاخته مشابه با روش DSM تعیین میگردند (جداول ۳ و ۴).

#### **گام :3 ساخت رویه RSM**

به منظور پیادهسازی روش RSM برای دادههای گام ٢، رويه سطح پاسخ با توجه به مقادير ورودیها برای خروجی مقدار تابع هدف ايجاد میشوند. به صورت مشابه رويه پاسخ

مقدار تابع هدف برای توابع اکلی و راستريگین مطابق روابط 13 و 16 میباشد. **گام :۴ بهینهسازي رویه پاسخ** به منظور تعیین پارامترهای ورودی، رويه پاسخ مقدار تابع هدف )روابط 13 و 16( در نظر گرفته شده و محدوديتهای مربوط به کران پارامترها لحاظ میگردند. در نهايت مدل رياضی تنظیم پارامتر مربوط به توابع آکلی و راستريگین به ترتیب بصورت روابط 19 و 20 میباشد. اين مدلها با نرم افزار لینگو بهینهسازی میشوند و مقادير بهینه بهدست آمده برای هر دو تابع مطابق جدول 15 میباشد.  $y_1 = 2.87342 + 0.000230282 x_1 + 0.00919271 x_2 + 0.00825863 x_3 + 0.00982920 x_4$  $+ 7.13368E - 06 x_5 + 1.82222E - 05 x_1 x_2 - 4.05556E - 05 x_1 x_3 - 1.10617E$  $-05$  x<sub>1</sub> x<sub>4</sub> + 7.80556E  $-08$  x<sub>1</sub> x<sub>5</sub>  $-2.75000E - 04$  x<sub>2</sub> x<sub>3</sub>  $-0.00159722$  x<sub>2</sub> x<sub>4</sub>  $+ 2.18750E - 06 x_2 x_5 + 0.000227778 x_3 x_4 - 4.23437E - 06 x_3 x_5 + 3.33333E$  $-07$  X<sub>4</sub> X<sub>5</sub> S.t.  $(19)$  $5 \le x1 \le 20$  $2 \leq x2 \leq 4$  $3 \leq x3 \leq 5$  $2 \leq x4 \leq 5$  $10 \le x5 \le 50$  $y_1 = 38.5052 + 0.0296916 x_1 + 8.45343 x_2 + 3.47633 x_3 + 3.01223 x_4 - 0.0229248 x_5$  $-0.0188956 x_1 x_2 + 0.00478616 x_1 x_3 + 0.00731104 x_1 x_4 - 1.03883E$  $-04$  x<sub>1</sub> x<sub>5</sub>  $-0.288790$  x<sub>2</sub> x<sub>3</sub>  $-0.487949$  x<sub>2</sub> x<sub>4</sub>  $+0.00295977$  x<sub>2</sub> x<sub>5</sub>  $-0.315704$  x<sub>3</sub> x<sub>4</sub>  $-2.05134E - 04$  x<sub>3</sub> x<sub>5</sub>  $+0.00231603$  x<sub>4</sub> x<sub>5</sub> S.t.  $(5 \cdot)$  $5 \le x1 \le 20$  $2 < x2 < 4$  $3 \leq x3 \leq 5$  $2 \leq x4 \leq 5$ 

 $10 \le x5 \le 50$ 

مقادير بهینه به دست آمده برای پارامترهای الگوريتم فاخته در رويههای پاسخ جايگذاری میشوند و مقدار پاسخها طبق جدول 16 محاسبه میگردند. گام **۵: مقایسه نتایج** 

در اين مرحله با استفاده از متغیرهای ورودی به دست آمده در گام ،4 الگوريتم فاخته برای هر دو تابع اکلی و راستريگین، به کمک نرم افزار متلب، 10 مرتبه اجرا میشود و میانگین متغیرهای پاسخ به دست آمده (عددی) جهت مقايسه با متغیرهای پاسخ به دست آمده در گام 4 )تحلیلی(، محاسبه میشود. به منظور سهولت در مقايسه ، مقدار قدرمطلق تفاضل پاسخها به صورت جداول 17 و 18 محاسبه شده است. با توجه به نتايج حاصله مشاهده می- گردد که روش نجفی و بهنود اختالف زيادی از نظر عددی و تحلیلی دارند، در حالی که در روش پیشنهادی مقاله اين اختالف ناچیز بود.

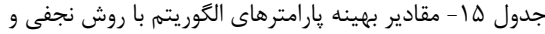

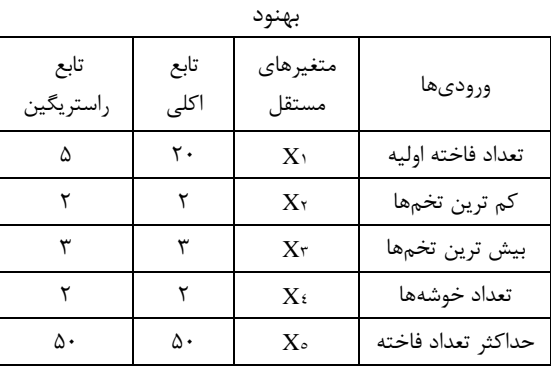

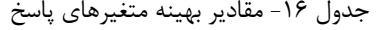

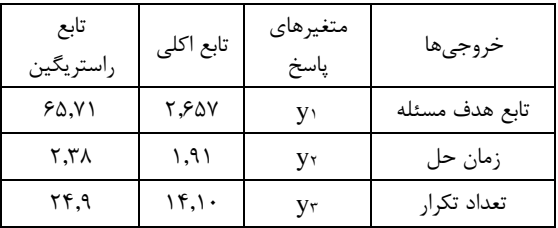

استفاده کرد.

**-7 نتیجه گیري**

توجه به اهمیت مبحث انتخاب پارامتر، میتوان از رويکرد پیشنهادی در مسائل مختلفی از جمله زمانبندی کارها و فعالیتهای نگهداری و تعمیرات [31]، طراحی شبکه زنجیره تأمین [32]، مسیريابی وسايل نقلیه [33] و غیره

در اين مقاله با ترکیب دو روش رويه پاسخ و تحلیل پوششی دادهها روش ترکیبی DSM ارائه گرديد. يکی از مزايای روش DSM کاهش تعداد رويههای سطح پاسخ به يک رويه کارايی میباشد و به جای بهینهسازی چندين رويه سطح پاسخ برای خروجیهای مسئله تنها بهینهسازی رويه کارايی بررسی میگردد. همچنین عالوه بر بهینهسازی مسئله، به بهینهسازی کارايی به صورت همزمان پرداخته میشود. در اين مقاله از روش ترکیبی DSM جهت تنظیم پارامترهای بهینه الگوريتم فراابتکاری فاخته استفاده گرديد. برای ارزيابی الگوريتم فاخته، توابع اکلی و راستريگین مورد بررسی قرار گرفتند. به منظور اعتبارسنجی روش ترکیبی پیشنهادی، به بررسی و پیاده سازی روش نجفی و بهنود پرداخته شد و نتايج روش پیشنهادی با اين روش مقايسه گرديد که نتايج عددی نشان دهنده کارايی باالتر الگوريتم پیشنهادی ترکیبی DSM میباشد. در نهايت میتوان گفت که با تنظیم پارامترهای الگوريتمهای فراابتکاری بهصورت علمی، میتوان از خطاهای مربوط به روش آزمون و خطا جلوگیری کرد. به عنوان تحقیقات آتی میتوان از روش DSM جهت تنظیم پارامتر ساير الگوريتمهای فراابتکاری نیز استفاده کرد و با اختصاص مقادير مناسب به پارامترهای مؤثر در الگوريتمها بتوان به يک راه حل مناسب و قابل قبول در کمترين زمان و با کمترين خطا و اطمینان باال دست

| تابع اکلی<br>جدول ۱۷- مقایسه نتایج عددی و تحلیلی |          |       |              |             |  |
|--------------------------------------------------|----------|-------|--------------|-------------|--|
| قدر مطلق                                         | اجرا     | روش   | متغير        | خروجىها     |  |
| تفاضل                                            | الگوريتم | مقاله | پاسخ         |             |  |
| $\cdot$ , $\cdot$ , $\cdot$                      | ۶.۹۶     | ۲.۶۵۷ | $\gamma$     | تابع مسئله  |  |
| ۱۷,۷۴                                            | ۱٫۳۶     | ۱۹٫۱  | $\mathbf{v}$ | زمان حل     |  |
| ٣                                                | $\gamma$ | ۱۴    | ٣y           | تعداد تكرار |  |

جدول ١٨- مقايسه نتايج عددی و تحليلي تابع راستريگين

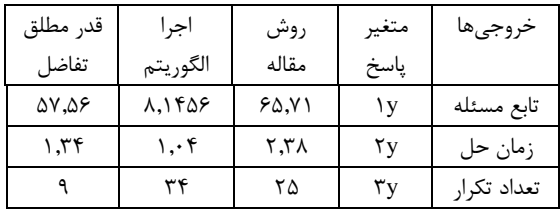

**-6 مقایسه روش DSM و روش پیشنهادي نجفی و بهنود )اعتبارسنجی 3(**

به منظور مقايسه روش پیشنهادی DSM با روش پیشنهادی نجفی و بهنود، کارايی پیکربندی بهینه حاصله از روش DSM با کارايی پیکربندی روش نجفی و بهنود مقايسه میگردند )جدول 19(. به منظور مقايسه بهتر دو روش به مدل تحلیل پوششی اجازه میدهیم مقدار کارايی بیش از يک را داشته باشد.

جدول-19 مقايسه مقادير کارايی پیکربندی حاصل از روشها

| كارايي تابع | كارايي تابع | روش          |
|-------------|-------------|--------------|
| راستريگين   | اکلی        |              |
| 46.849      | 10.٣٧٧٩     | <b>DSM</b>   |
| ۲٬۱۳۶۴۵     | ۳٬۶۴۴۹۲     | نجفى و بهنود |

با توجه به جدول 19 مشاهده میگردد که پیکربندی ايجاد شده از روش DSM در هر دو تابع اکلی و راستريگین ازمقدار کارايی بیشتری نسبت به روش نجفی و بهنود برخوردار میباشد و اين نشانگر برتری روش DSM است. با

#### **منابع**

[1] حوريا حاجیان و مسعود يقینی، "مروری بر روشهای تنظیم و کنترل پارامترهای الگوريتمهای بهینهسازی"، کنفرانس بین المللی چالشهای مهندسی، تکنولوژی و علوم کاربردی، اسفند، دبی، .1396

يافت.

<sup>[2]</sup> S.E. Najafi, and R. Behnoud, "Consolidated Technique of Response Surface Methodology and Data Envelopment Analysis for setting the parameters of meta-heuristic algorithms - Case study: Production Scheduling Problem", International Journal of Data Envelopment Analysis, Vol.3, No.1, 2015, pp. 363 – 367.

<sup>[3]</sup> A. Kazikova, M. Pluhacek, and R. Senkerik, "Why Tuning the Control Parameters of Metaheuristic Algorithms Is So Important for Fair Comparison?" MENDEL. Vol.26, No.2, 2020, pp.9-16.

<sup>[4]</sup> B. W. Cheng, and C. L. Chang, "A Study on Flowshop Scheduling Problem Combining Taguchi Experimental Design and Genetic Algorithm", Expert Systems with Applications, Vol. 32, No. 2, 2007, pp. 415-421.

[5] B. Naderi, M. Zandieh, and V. Roshanaei, "Scheduling Hybrid Flowshops with Sequence Dependent Setup Times to Minimize Makespan and Maximum Tardiness", International Journal of Advanced Manufacturing Technology, Vol. 41, No. 11, 2009, pp. 1186-1198.

[6] T. Bartz-Beielstein, and S, Markon. "Tuning search algorithms for real-world applications: A regression tree based approach", Proceedings of the Congress on Evolutionary Computation, Jun 19, Vol. 1, 2004, pp. 1111- 1118.

[7] E. Ridge, and D. Kudenko, "Analyzing heuristic performance with response surface models: prediction, optimization and robustness", Proceedings of the 9th annual conference on Genetic and evolutionary computation, 2007, pp. 150-157.

[8] M. Fallahia, S. Amiri, and M. Yaghinic, "A Parameter Tuning Methodology for Metaheuristics Based on Design of Experiments", International Journal of Engineering and Technology, Vol. 2, No. 6, 2014, pp. 497-521.

[9] A. Saremi, T. ElMekkawy, and G. Wang, "Tuning the parameters of a memetic algorithm to solve vehicle routing problem with backhauls using design of experiments", International Journal of Operations Research, Vol. 4, 2007, pp. 206-219.

[10] J. Xu, S. Y. Chiu, and F. Glover, "Fine-tuning a Tabu Search Algorithm with Statistical Tests", International Transactions in Operational Research, Vol. 5, No. 3, 1998, pp. 233-24.

[11] T. Beielstein, K. E. Parsopoulos, and M. N. Vrahatis, "Tuning PSO parameters through sensitivity analysis", Universitätsbibliothek Dortmund; Jan, 2002.

[12] E. Ridge, "Design of experiments for the tuning of optimisation algorithms", University of York, Department of Computer Science, 2007.

[13] J. Silc, K. Taskova, and P. Korosec, "Data Mining-Assisted Parameter Tuning of a Search Algorithm. Informatica", Vol. 39, No. 2, 2015, pp. 169.

[14] N. Veček, M. Mernik, B. Filipič, and M. Črepinšek, "Parameter tuning with Chess Rating System (CRS-Tuning) for meta-heuristic algorithms", Information Sciences, Vol. 372, 2016, pp. 446-469.

[15] T. Saeheaw, "Parameter tuning of the HCSCROCFO-3Opt algorithm for solving the capacitated vehicle routing problem", International Journal of Industrial Engineering Computations, Vol. 11, No.4, 2020, pp.481-490.

[16] J. B. Odili, and J. O. Fatokun, "The Mathematical Model, Implementation and the Parameter-Tuning of the African Buffalo Optimization Algorithm." International Conference in Mathematics, Computer Engineering and Computer Science (ICMCECS), Ayobo, Nigeria, 2020, pp. 1-8.

[17] G. F. Gomes, and F. A. de Almeida, "Tuning metaheuristic algorithms using mixture design: Application of sunflower optimization for structural damage identification", Advances in Engineering Software, Vol.149, 2020.

[18] S. K. Joshi, and J. C. Bansal, "Parameter tuning for meta-heuristics", Knowledge-Based Systems, Vol.189, 2020.

[19] K. Hinkelmann, and O. Kempthorne, "Design and analysis of experiments", New York: Wiley; 1994.

[20] T. Y. Wang, and K. B. Wu, "A Parameter Set Design Procedure for the Simulated Annealing Algorithm under the Computational Time Constraint", Computers and Operations Research, Vol. 26, No. 7, 1999, pp. 665- 678.

[21] E. Shadkam, and M. Bijari, ["The Optimization of Bank Branches Efficiency by Means of Response Surface](https://www.koreascience.or.kr/article/JAKO201516863230459.page)  [Method and Data Envelopment Analysis: A Case of Iran",](https://www.koreascience.or.kr/article/JAKO201516863230459.page) Journal of Asian Finance, Economics and Business, Vol. 2, 2015, pp. 13-18.

[22] R. Rajabioun, "Cuckoo Optimization Algorithm", Applied Soft Computing journal, Vol. 11, 2011, pp. 5508- 5518.

[23] E. Shadkam, and M. Bijari, ["A Novel Improved Cuckoo optimization algorithm for engineering](https://www.inderscience.com/info/ingeneral/forthcoming.php?jcode=ijaisc)  [optimization",](https://www.inderscience.com/info/ingeneral/forthcoming.php?jcode=ijaisc) International Journal of Artificial Intelligence and Soft Computing, Vol. 7, 2020, pp. 164-177.

[24] E. Shadkam, and M. Bijari, ["Evaluation the Efficiency of CuckooOptimization Algorithm",](https://www.khayyam.ac.ir/Professors/ElhamShadkam/e.shadkm@in.int.ac.ir) International Journal on Computational Sciences and Applications (IJCSA), Vol. 4, 2014, pp. 39-47.

[25] A. Akbarzadeh, and E. Shadkam, ["The study of Cuckoo optimization algorithm for production planning](https://www.khayyam.ac.ir/Professors/ElhamShadkam/10.5121/ijcax.2015.2301)  [problem",](https://www.khayyam.ac.ir/Professors/ElhamShadkam/10.5121/ijcax.2015.2301) International Journal of Computer-Aided technologies, Vol. 2, 2015, pp. 1-10.

[26] E. Shadkam, R. Delavari, F. Memariani, and M. Poursaleh, ["Portfolio selection by the means of Cuckoo](https://arxiv.org/ftp/arxiv/papers/1508/1508.01314.pdf)  [optimization algorithm",](https://arxiv.org/ftp/arxiv/papers/1508/1508.01314.pdf) International Journal on Computational Sciences and Applications (IJCSA), Vol. 5, 2015, pp. 1-1.

[27] E. Shadkam, and M. Bijari, ["Multi-objective simulation optimization for selection and determination of order](https://link.springer.com/article/10.1007/s00170-015-7986-1)  [quantity in supplier selection problem under uncertainty and quality criteria",](https://link.springer.com/article/10.1007/s00170-015-7986-1) International Journal of Advanced Manufacturing Technology, Vol. 1, 2015, pp. 1-13.

[28] M. Gorjestani, E. Shadkam, M. Parvizi, and S. Aminzadegan, ["A hybrid COA-DEA method for solving](https://arxiv.org/ftp/arxiv/papers/1509/1509.00595.pdf)  [multi-objective problem",](https://arxiv.org/ftp/arxiv/papers/1509/1509.00595.pdf) International Journal on Computational Sciences & Applications (IJCSA), Vol. 5, 2015, pp. 1-10.

[29] M. Parvizi, E. Shadkam, and N. Jahani, ["A hybrid coa/ε-constraint method for solving multi-objective](https://www.khayyam.ac.ir/Professors/ElhamShadkam/10.5121/ijfcst.2015.5503)  [problems",](https://www.khayyam.ac.ir/Professors/ElhamShadkam/10.5121/ijfcst.2015.5503) International Journal in Foundations of Computer Science and Technology (IJFCST), Vol. 5, 2015, pp. 27-40.

[30] Z. Borhanifar, and E. Shadkam, ["The new hybrid coaw method for solving multi-objective](https://www.khayyam.ac.ir/Professors/ElhamShadkam/10.5121/ijfcst.2015.5602)  [problems",](https://www.khayyam.ac.ir/Professors/ElhamShadkam/10.5121/ijfcst.2015.5602) International Journal in Foundations of Computer Science and Technology (IJFCST), Vol. 5, 2015, pp. 15-22.

[31] عابد حسام، سعید امامی و رمضان نعمتی کشتلی، "زمانبندی کارها و فعالیتهای نگهداری و تعمیرات در محیط ماشینهای موازی نامرتبط" نشريه مدل سازی در مهندسی، دوره ۱۷، شماره ۵۸، پاييز ۱۳۹۸، صفحه ۲۴۷- ۲۳۳.

[32] جالل رضايی نور، فهیمه يزديان و محسن عاقالن، "طراحی شبکه زنجیره تأمین حلقه بسته چهار سطحی با رويکرد يکپارچه سازی تصمیمات اقتصادی، زيست محیطی و مسئولیت اجتماعی در قبال کارمندان"، نشريه مدلسازی در مهندسی، دوره ،17 شماره ،57 تابستان ،1398 صفحه -92 .69

[33] عرفان بابايی تیرکاليی، ايرج مهدوی و میر مهدی سید ا صفهانی، "حل م سئله م سیريابی و سايل نقلیه با در نظر گرفتن سفرهای چندگانه و پنجرههای زمانی در مديريت پسمماند شمهری با اسمتفاده از الگوريتم بهینه سمازی گرگ خاکسمتری"، نشمريه مدلسمازی در مهندسی، دوره ،17 شماره ،57 تابستان ،1398 صفحه -110 .93